#### Technische Informatik I and the US of the US of the US of the US of the US of the US of the US of the US of the US of the US of the US of the US of the US of the US of the US of the US of the US of the US of the US of the Martin Middendorf - Udo Kebschull **Grundlagen der Technischen Informatik I Prof. Dr. Martin Middendorf Parallelverarbeitung und Komplexe Systeme middendorf@informatik.uni-leipzig.de** Technische Informatik I WS 03/04 2 Martin Middendorf - Udo Kebschull **Ziele der Vorlesungen TI 1 und TI 2 Physikalische und elektrotechnische Grundlagen mit Bezug zur Rechnertechnik** <sup>Ö</sup> **Digitale Schaltungstechnik** Ö **Der Transistor als Schalter Digitale Schaltungen** <sup>Ö</sup> **Darstellung** Ö **Entwurf** <sup>Ö</sup> **Minimierung**  <sup>Ö</sup> **Realisierung Aufbau und Funktionsweise von Rechnersystemen** Ö **Bausteine** <sup>Ö</sup> **Komponenten** Ö **Funktionsweise** <sup>Ö</sup> **Peripherie Inhalt der Vorlesungen TI1 und TI2 Inhalt der Vorlesungen TI1 und TI2**

- **Elektrotechnische Grundlagen**
	- <sup>Ö</sup> **Einfache physikalische Zusammenhänge, die verwendet werden um Schaltvorgänge in Rechnersystemen durchzuführen**
- **O** Halbleitertechnologie
	- Ö **Funktionsweise von Dioden und Transistoren**
	- Ö **Einsatz von Transistoren als Schalter**

### **Digitale Schaltungen**

- <sup>Ö</sup> **Entwurf, Darstellung und Optimierung von Schaltnetzen und Schaltwerken**
- <sup>Ö</sup> **Einfache Bausteine aus denen Rechnersysteme aufgebaut sind**

- **Einführung in die Rechnerarchitektur**
	- <sup>Ö</sup> **Funktion und Aufbau komplexer Bausteine**
	- <sup>Ö</sup> **Komponenten aus denen Rechnersysteme aufgebaut sind**
- **Aufbau eines PCs**
	- <sup>Ö</sup> **Komponenten**
	- Ö **Busse**
	- <sup>Ö</sup> **Peripherie**

# **Übersicht**

### **1 Geschichtliche Übersicht**

#### **2 Physikalische Grundlagen**

- <sup>Ö</sup> **Elektrische Ladung**
- Ö **Gleichstrom, Ohmsches Gesetz, Kirchhoffsche Gesetze**

#### **3 Halbleitertechnologie**

- Ö **Dioden**
- <sup>Ö</sup> **Bipolare und FET- Technologie**
- Ö **Der Transistor als Schalter**
- Ö **NMOS- PMOS und CMOS-Schaltkreise**
- <sup>Ö</sup> **CMOS-Grundschaltungen**

# **Übersicht**

- **4 Herstellung elektronischer Schaltungen** <sup>Ö</sup> **Herstellung von Wafern** <sup>Ö</sup> **Entstehung eines n-MOS-Transistors**
	- <sup>Ö</sup> **Entstehung von CMOS-Schaltungen**

#### **5 Schaltnetze**

- <sup>Ö</sup> **Boolesche Algebra**
- Ö **Normalformen**
- <sup>Ö</sup> **Darstellung Boolescher Funktionen**

#### **6 Minimierung von Schaltnetzen**

- <sup>Ö</sup> **KV-Diagramme**
- <sup>Ö</sup> **Minimierung nach Quine MC-Cluskey**
- <sup>Ö</sup> **Bündelminimierung**

Technische Informatik I States and Technische Informatik I WS 03/04 55 States and Technische Informatik I States and Technische Informatik I States and Technische Informatik I States and Technische Informatik I States and Martin Middendorf - Udo Kebschull

# **Literatur zu dieser Vorlesung**

#### **Die Vorlesung basiert auf dem Lehrbuch:**

<sup>Ö</sup> **W. Schiffmann, R. Schmitz:"Technische Informatik 1 Grundlagen der digitalen Elektronik" Springer-Lehrbuch, Springer (2001).**

#### **Weitere Empfehlungen:**

- <sup>Ö</sup> **M. Reisch: "Elektronische Bauelemente", Springer (1996)**
- <sup>Ö</sup> **Hütte: "Die Grundlagen der Ingenieurwissenschaften" 30. Auflage, Springer (1996)**
- <sup>Ö</sup> **U. Titze, C. Schenk: "Halbleiter Schaltungstechnik" 11. Auflage, Springer (1999)**

# **1 Historischer Überblick**

Technische Informatik I WS 03/04 6

#### **Griechenland 6. Jh. v.Chr.**

- <sup>Ö</sup> **Mit Seidentuch geriebener Bernstein zieht Staubteilchen, Wollfäden u.a. Körper an. Name: Elektron = Bernstein Magneteisenstein zieht Eisen an**
- **Gilbert, William 1540-1603** <sup>Ö</sup> **führt den Begriff** *Elektrizität* **ein**
- **Coulomb, Charles 1736-1806** Ö **Coulombsches Gesetz**
- **Galvani, Luigi 1737-1798**
	- <sup>Ö</sup> **Galvanische Elemente: Stromquellen deren Energie durch chemische Vorgänge frei wird**

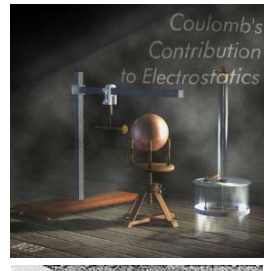

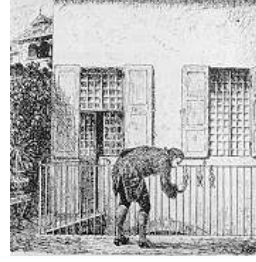

Martin Middendorf - Udo Kebschull

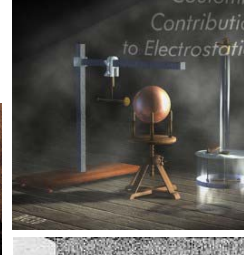

# **Historischer Überblick**

- **Volta, Alessandro 1745-1827**
	- Ö **führt die Arbeit Galvanis fort. Konstruiert die Voltaische Säule, die erste brauchbare Elektrizitätsquelle. Von ihm stammt der Begriff des stationären elektrischen Stromes**
- **Oerstedt, Hans Christian 1777-1851**
	- <sup>Ö</sup> **entdeckt 1820 die Ablenkung der Magnetnadel durch elektrischen Strom (Elektromagnetismus)**
- **Ampere, Andre Marie 1775-1836**
	- <sup>Ö</sup> **entdeckt die mechanische Wirkung stromdurchflossener Leiter aufeinander (Elektrodynamisches Gesetz). Nach ihm wurde die Einheit der Basisgröße Stromstärke benannt**
- **Faraday, Michael 1791-1867 Elektromagnetische Induktion**
- **Ohm, Georg Simon 1787-1854 Ohmsches Gesetz**

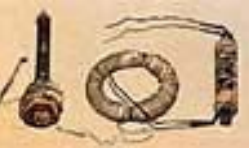

Technische Informatik I WS 03/04 9 Martin Middendorf - Udo Kebschull

- **Historischer Überblick**
- **1886 Lochkarte**
	- <sup>Ö</sup> **Herman Hollerith (1860-1929) benutzt die Lochkartentechnik zur Datenverarbeitung. Es handelt sich dabei um ein elektromechanisches Verfahren.**

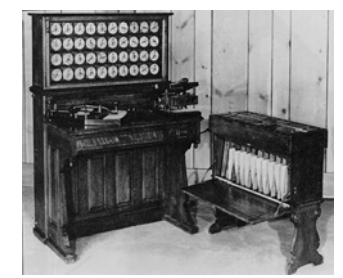

#### **1941 Z 3**

Ö **Konrad Zuse baut die erste funktionsfähige Datenverarbeitungsanlage mit Programmsteuerung in Relaistechnik.**

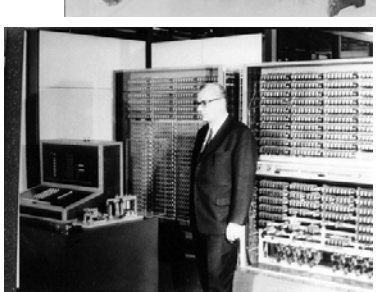

Technische Informatik I  $^{11}$  WS 03/04  $^{11}$  WS 03/04  $^{11}$ Martin Middendorf - Udo Kebschull

# **Historischer Überblick**

- **Siemens, Werner 1816-1892**
	- <sup>Ö</sup> **Elektrische Maschinen (dynamoelektrisches Prinzip)**
- **Kirchhoff, Gustav Robert 1824-1887**
	- <sup>Ö</sup> **entdeckt die Gesetze der Stromverzweigung.**
- **Maxwell, James Clerk 1831-1879**
	- <sup>Ö</sup> **Maxwellsche Gleichungen: Beschreiben alle Erscheinungen, bei denen Elektrizität und Magnetismus miteinander verknüpft sind (Elektrodynamik)**
- **Hertz, Heinrich 1857-1894**
	- <sup>Ö</sup> **entdeckt experimentell die elektromagnetischen Wellen**

#### **Edison, Thomas Alva 1847-1931**

Martin Middendorf - Udo Kebschull <sup>Ö</sup> **Erfinder verschiedener Elektrogeräte: Telegraph, Kohlemikrophon, Glühlampe, u.a. Baut 1882 das erste Elektrizitätswerk**

#### Technische Informatik I WS 03/04 10

# **Historischer Überblick**

#### **1946 Eniac**

- <sup>Ö</sup> **Die erste Computergeneration basiert auf der Röhrentechnik Die Erfinder sind J. Presper Eckert und J. William Mauchly und die logische Konzeption stammt von J. von Neuman**
- **1955 Die zweite Computergeneration**
	- <sup>Ö</sup> **Shockley, Bardeen und Brattain entdecken 1948 die Transistorwirkung und legen damit den Grundstein für die Mikroelektronik**
- **1960 Integrierte Schaltkreise (IC)**
	- Ö **Die Funktionen von Transistoren, Widerständen und Dioden werden in Planartechnik auf ein Halbleiter-Plättchen aufgebracht**

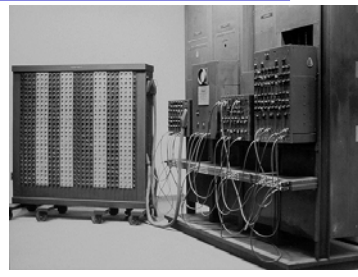

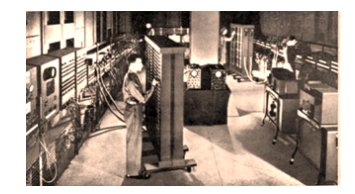

Technische Informatik I  $^{12}$ 

## **Eniac**

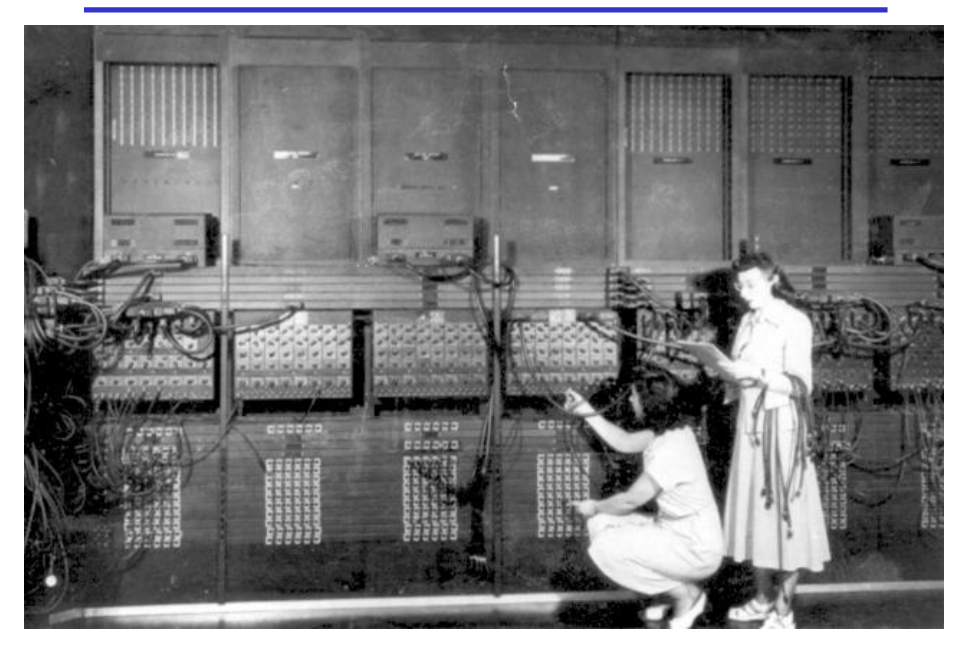

# **2 Physikalische Grundlagen**

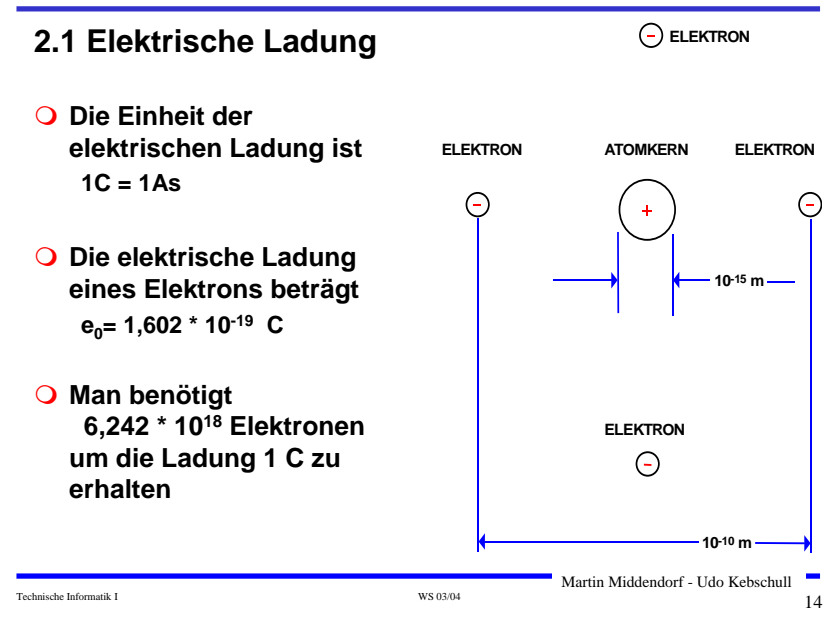

# **Elektrische Kraft**

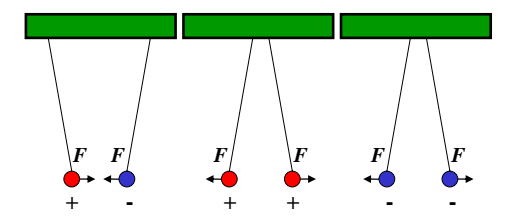

- **Elektrische Ladungen üben Kräfte aufeinander aus**
	- <sup>Ö</sup> **ungleiche Ladungen ziehen sich an**
	- <sup>Ö</sup> **gleiche Ladungen stoßen sich ab**

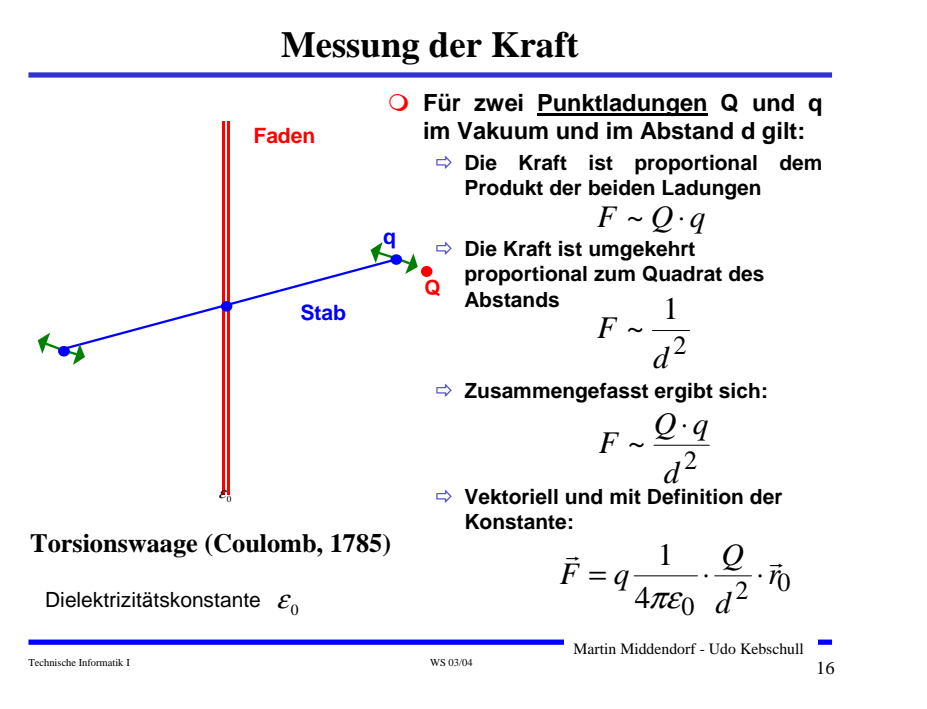

Technische Informatik I and the set of the set of the set of the set of the set of the set of the set of the set of the set of the set of the set of the set of the set of the set of the set of the set of the set of the se Martin Middendorf - Udo Kebschull

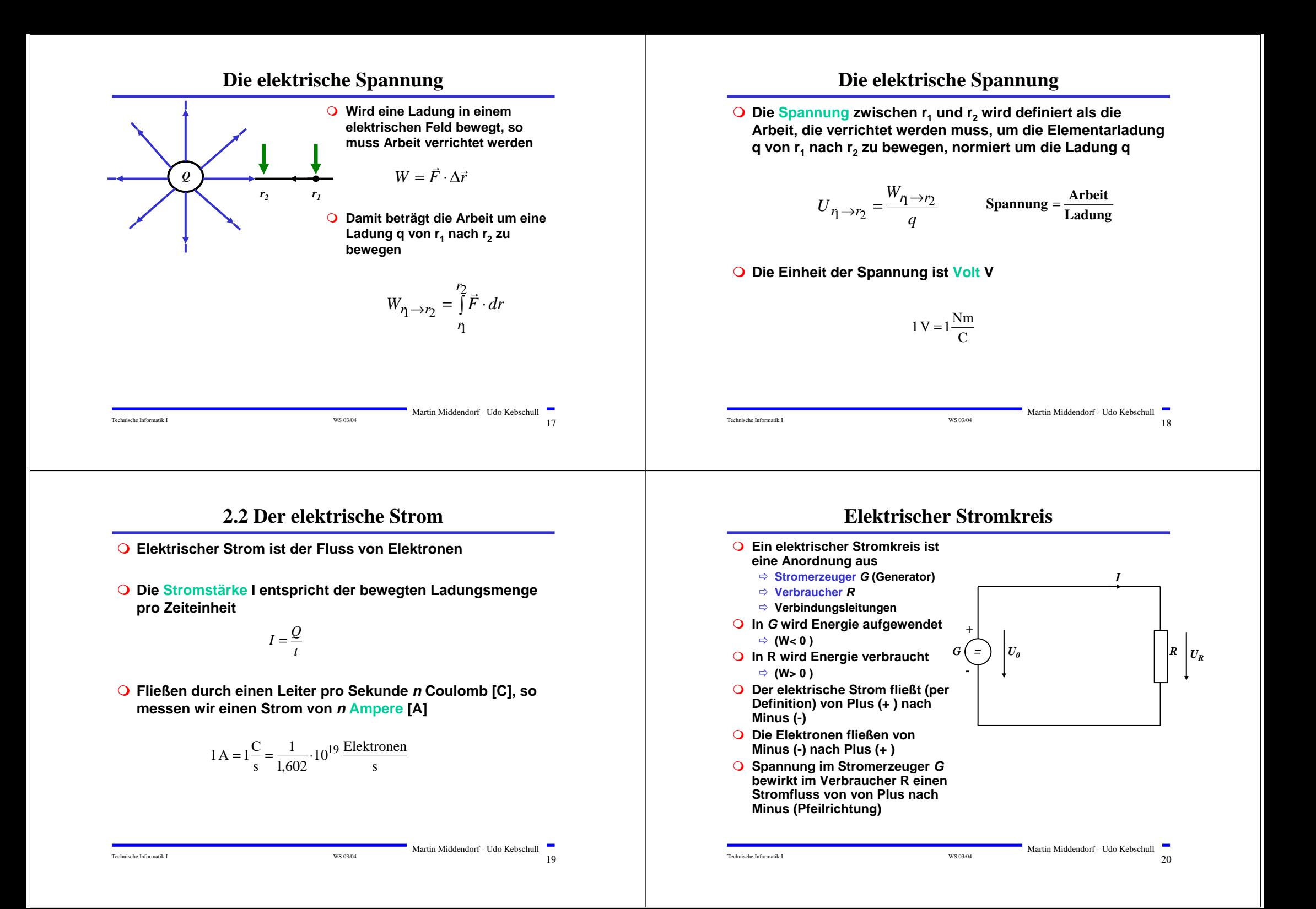

# **Leitwert und Widerstand**

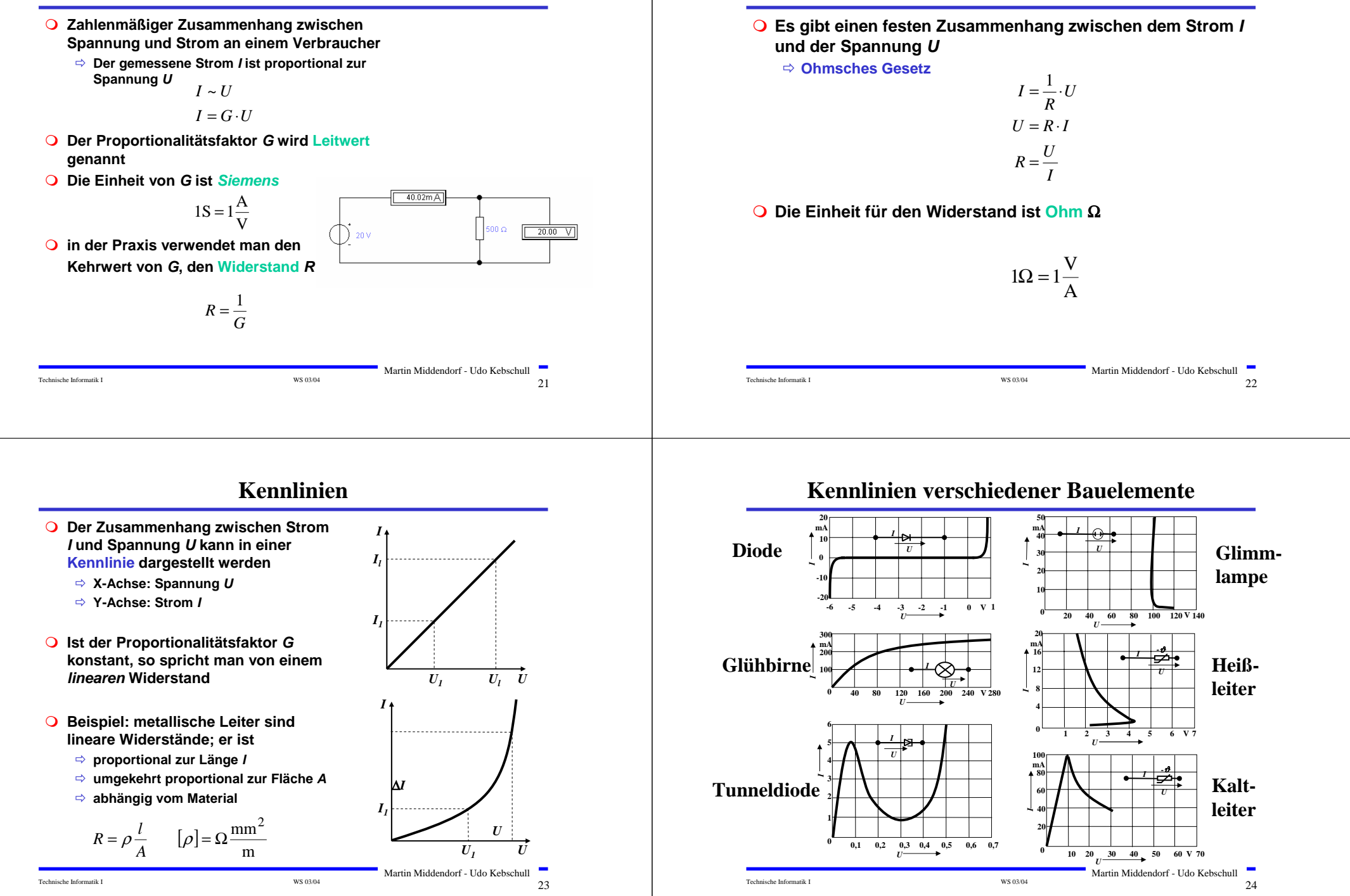

**2.3 Ohmsches Gesetz**

## **Leistung des elektrischen Stroms**

 **Die elektrische Leistung** *P* **entspricht der (elektrischen) Arbeit pro Zeiteinheit**

$$
P = \frac{W}{t} = U \cdot I = I^2 R = \frac{U^2}{R}
$$

**Die Einheit der elektrischen Leistung ist Watt (W)**

 $1W = 1VA$ 

**Knotenregel (1. Kirchhoffscher Satz)**

Technische Informatik I  $^{12}$  WS 03/04  $^{25}$ 

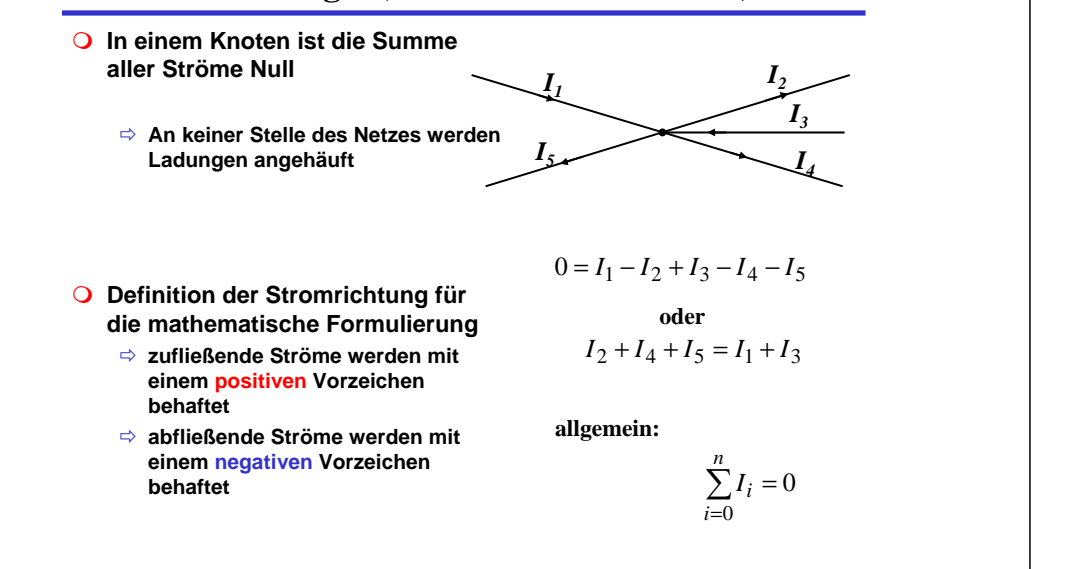

## **2.4 Die kirchhoffschen Sätze**

- **Typischerweise sind an einen Stromerzeuger** *G* **mehrere Verbraucher** *R* **angeschlossen**
- **Eine Anordnung aus Spannungsquellen und Verbrauchern heißt Netz**
- **Es besteht aus**
	- <sup>Ö</sup> **Knoten: Verzweigungspunkte**
	- Ö **Masche: Pfad, bei dem kein Knoten mehrfach durchlaufen wird**
- $R_1$   $|R_1|$  $R_s$   $\longrightarrow$   $\longleftarrow$   $R_7$ **==+**  $U_{\theta I}$  $R_6$  **R5 R9 R4**

**R3**

 $\boldsymbol{U_{02}}$ **+**

**R2**

- **Richtung der Pfeile (Vorzeichen)**
	- <sup>Ö</sup> **Spannung ist von Plus nach Minus gerichtet**
	- Ö **Strom fließt von Plus nach Minus**

Martin Middendorf - Udo Kebschull

Technische Informatik I  $^{WS\,03/04}$   $^{80\,304}$ 

# **Maschenregel (2. Kirchhoffscher Satz)**

- **Bei einem geschlossenen Umlauf einer Masche ist die Summe aller Spannungen Null**
	- <sup>Ö</sup> **die Spannungsquellen erzeugen die Spannungen U<sub>01</sub> und U<sub>02</sub>**
	- Ö **durch die Widerstände fließt ein Strom**
	- <sup>Ö</sup> **nach dem Ohmschen Gesetz gilt für die Spannung** 
		- $U = R \cdot I$
	- $\Rightarrow$  die Knotenpunkte K<sub>1</sub>, K<sub>2</sub>, K<sub>3</sub> und K<sub>4</sub> **können deshalb unterschiedliches Potenzial besitzen**

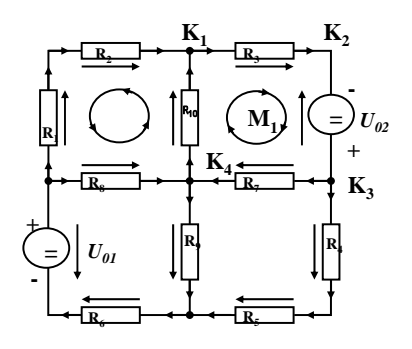

Martin Middendorf - Udo Kebschull

Technische Informatik I  $^{12}$  WS 03/04  $^{27}$ Martin Middendorf - Udo Kebschull

## **Maschenregel (2. kirchhoffscher Satz)**

**Werden die Knotenspannungen addiert, so folgt:**

 $U_{K_{12}} + U_{K_{23}} + U_{K_{34}} + U_{K_{14}} = 0$ 

- **Vorzeichen der Spannung**
	- <sup>Ö</sup> **die Spannungsrichtung der Quellen ist vorgegeben (von + nach -)**
	- <sup>Ö</sup> **Umlaufrichtung der Masche wird festgelegt**
	- <sup>Ö</sup> **Spannungspfeile gegen die Umlaufrichtung werden negativ gezählt**
	- <sup>Ö</sup> **Spannungspfeile mit der Umlaufrichtung werden positiv gezählt**

$$
U_{K_{12}} - U_{02} + U_{K_{34}} + U_{K_{14}} = 0
$$
  

$$
U_{K_{12}} + U_{K_{34}} + U_{K_{14}} = U_{02}
$$

Technische Informatik I WS 03/04 29

Martin Middendorf - Udo Kebschull

Martin Middendorf - Udo Kebschull

**Anwendung 2: Knoten- und Maschenregel**

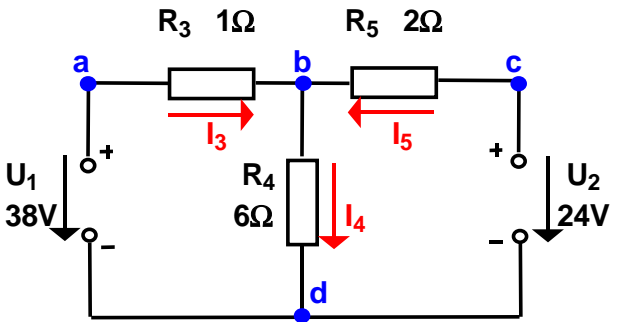

**Gesucht sind I<sub>3</sub>, I<sub>4</sub> und I<sub>5</sub>** 

**O** Knotenregel: **Maschenregel:**  $\sum I_b = +I_3 - I_4 + I_5 = 0$  $\sum U_{abd} = U_1 - I_3 R_3 - I_4 R_4 = 0$  $\sum U_{cold} = U_2 - I_5 R_5 - I_4 R_4 = 0$   $2\Omega \cdot I_5 + 6\Omega \cdot I_4 = 24V$  $1\Omega \cdot I_2 + 6\Omega \cdot I_4 = 38V$ 0A  $5 + 022 \cdot 14$ 3 +  $0$ 2  $\cdot$   $14$  $3 - 14 + 15$  $\Omega \cdot I_5 + 6\Omega \cdot I_4 =$  $\Omega \cdot I_2 + 6\Omega \cdot I_4 =$  $-I_A + I_5 =$  $I$   $\epsilon$  + 6 $\Omega$   $\cdot$  *I*  $I_2 + 6\Omega \cdot I$  $I_2 - I_4 + I$ 

$$
\begin{array}{c|c}\n\hline\n\mathbf{u}_1 \\
\hline\n\mathbf{v}_2 \\
\hline\n\mathbf{v}_3\n\end{array}
$$

# **Anwendung 1: Knotenregel**

**Sie haben einen neuen PC gekauft.**

**Mittels eines Strommessgeräts (Ampere-Meter) stellen Sie fest, dass die 5 Volt Stromversorgung Ihres PC im eingeschalteten Zustand 4,0 A liefert. Versorgt werden damit die Hauptplatine, das Festplattenlaufwerk und das Floppy Laufwerk.**

**Sie messen, dass der Strom in die Hauptplatine 2,2 A beträgt und der Strom in die Festplatte 1,0 A.**

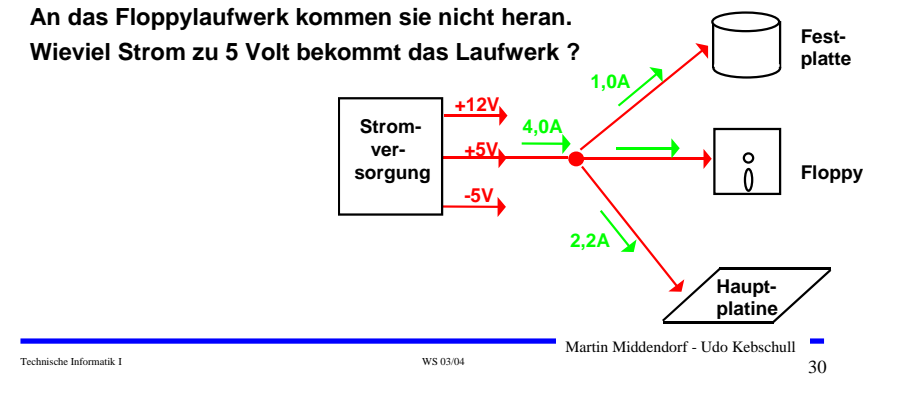

## **Substitutionsmethode**

$$
I_3 + I_5 = I_4
$$
  
\n
$$
I_4 = 8A - 3A = 5A
$$
  
\n
$$
1\Omega \cdot I_3 + 6\Omega \cdot (I_3 + I_5) = 38V
$$
  
\n
$$
2\Omega \cdot I_5 + 6\Omega \cdot (I_3 + I_5) = 24V
$$
  
\n
$$
(1+6)\Omega \cdot I_3 + 6\Omega \cdot I_5 = 38V
$$
  
\n
$$
I_3 = \frac{38 - (6 - 3)}{7}A = \frac{38 + 18}{7}A = \frac{56}{7}A = 8A
$$
  
\n
$$
I_3 = \frac{38V - 6\Omega \cdot I_5}{7\Omega}
$$
  
\n
$$
I_3 = \frac{38V - 6\Omega \cdot I_5}{7\Omega}
$$
  
\n
$$
I_3 = \frac{38V - 6\Omega \cdot I_5}{7\Omega}
$$
  
\n
$$
I_3 = \frac{38V - 6\Omega \cdot I_5}{7\Omega}
$$
  
\n
$$
I_3 = \frac{38V - 6\Omega \cdot I_5}{7\Omega}
$$
  
\n
$$
I_3 = \frac{38V - 6\Omega \cdot I_5}{7\Omega}
$$
  
\n
$$
I_3 = \frac{38V - 6\Omega \cdot I_5}{7\Omega}
$$
  
\n
$$
I_3 = \frac{38V - 6\Omega \cdot I_5}{7\Omega}
$$
  
\n
$$
I_3 = \frac{38V - 6\Omega \cdot I_5}{7\Omega}
$$
  
\n
$$
I_3 = \frac{38V - 6\Omega \cdot I_5}{7\Omega}
$$
  
\n
$$
I_3 = \frac{38 - (6 - 3)A}{7\Omega}A = \frac{38 + 18}{7}A = \frac{56}{7}A = 8A
$$
  
\n
$$
I_3 = \frac{38 - 6\Omega \cdot I_5}{7\Omega}
$$
  
\n
$$
I_3 = \frac{38V - 6\Omega \cdot I_5}{7\Omega}
$$
  
\n
$$
I_3 = \frac{38V - 6\Omega \cdot I_5}{7\Omega}
$$
  
\n

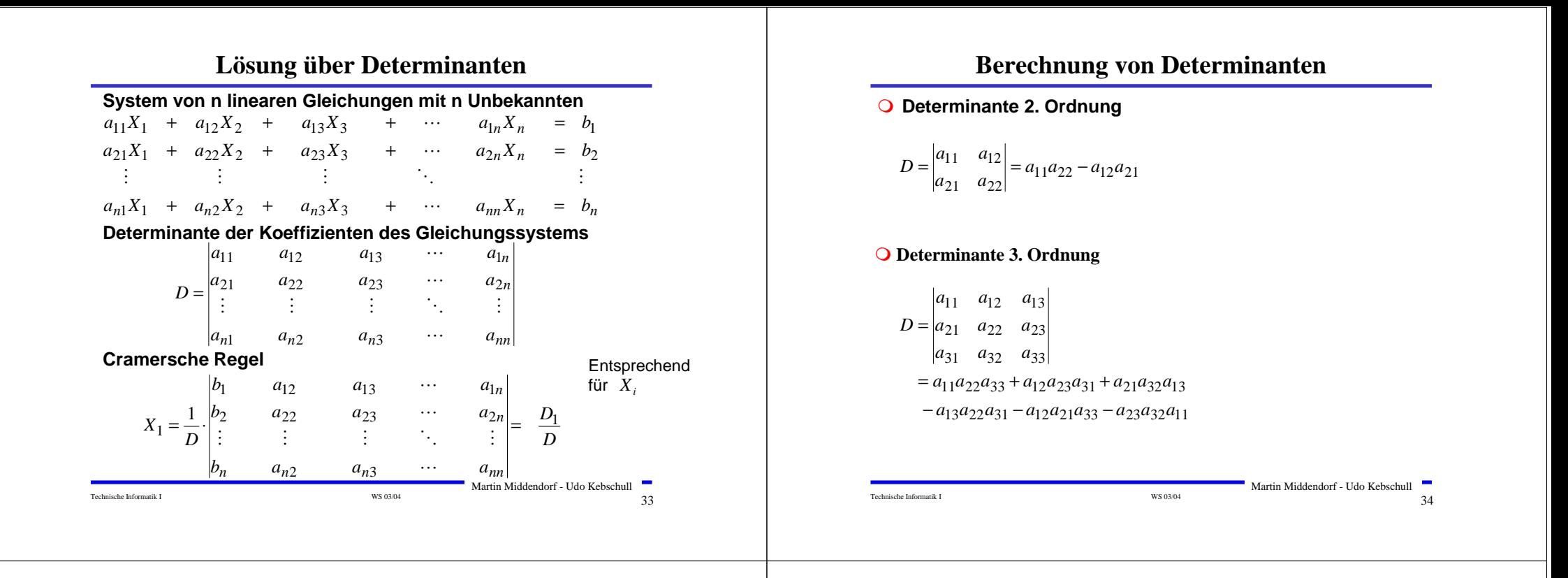

## **Berechnung von Determinanten**

#### **Determinante 4. Ordnung**

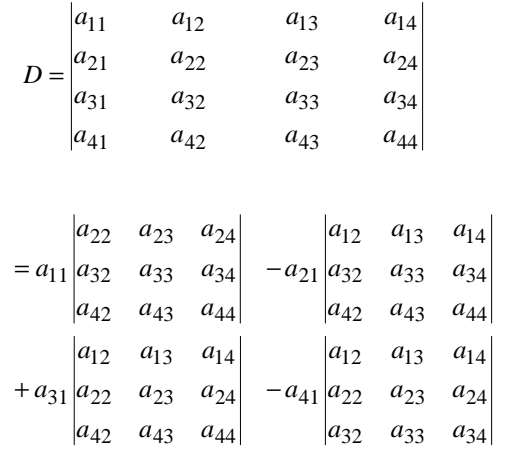

## **Für das Beispiel**

#### **Gleichungssystem**

 $6\Omega \cdot I_4 + 2\Omega \cdot I_5 = 24V$  $1\Omega \cdot I_3 + 6\Omega \cdot I_4 = 38V$  $I_3 - I_4 + I_5 = 0A$ 

#### **Determinante D**

$$
D = \begin{vmatrix} 1 & -1 & 1 \\ 1\Omega & 6\Omega & 0\Omega \\ 0\Omega & 6\Omega & 2\Omega \end{vmatrix}
$$
  
= 1.6 $\Omega$  · 2 $\Omega$  + (-1) · 0 $\Omega$  · 0 $\Omega$  + 1 $\Omega$  · 6 $\Omega$  · 1  
-1 · 6 $\Omega$  · 0 $\Omega$  - (-1) · 1 $\Omega$  · 2 $\Omega$  - 0 $\Omega$  · 6 $\Omega$  · 1  
= 12 $\Omega$ <sup>2</sup> + 6 $\Omega$ <sup>2</sup> + 2 $\Omega$ <sup>2</sup> = 20 $\Omega$ <sup>2</sup>

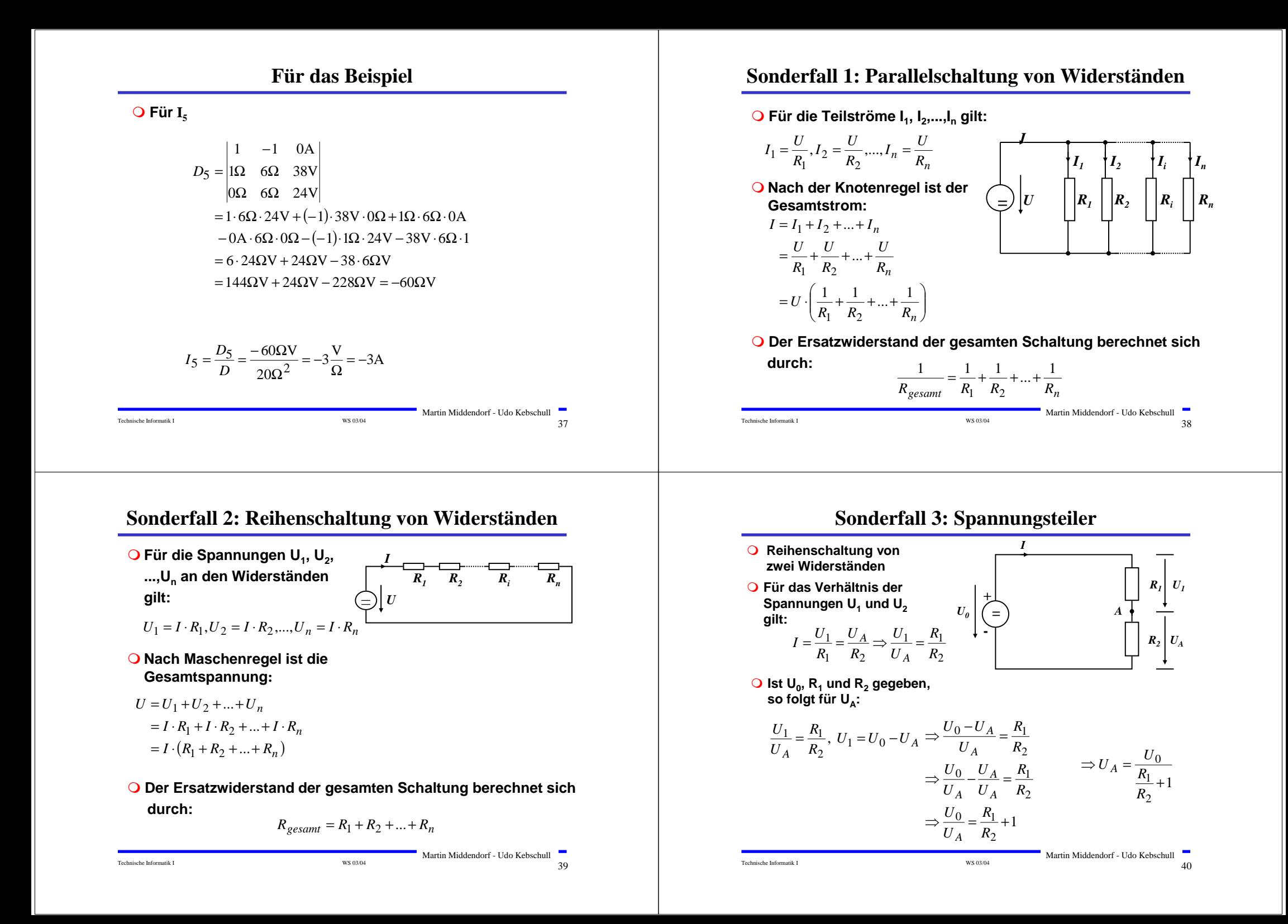

## **Sonderfall 4: Potentiometerschaltung**

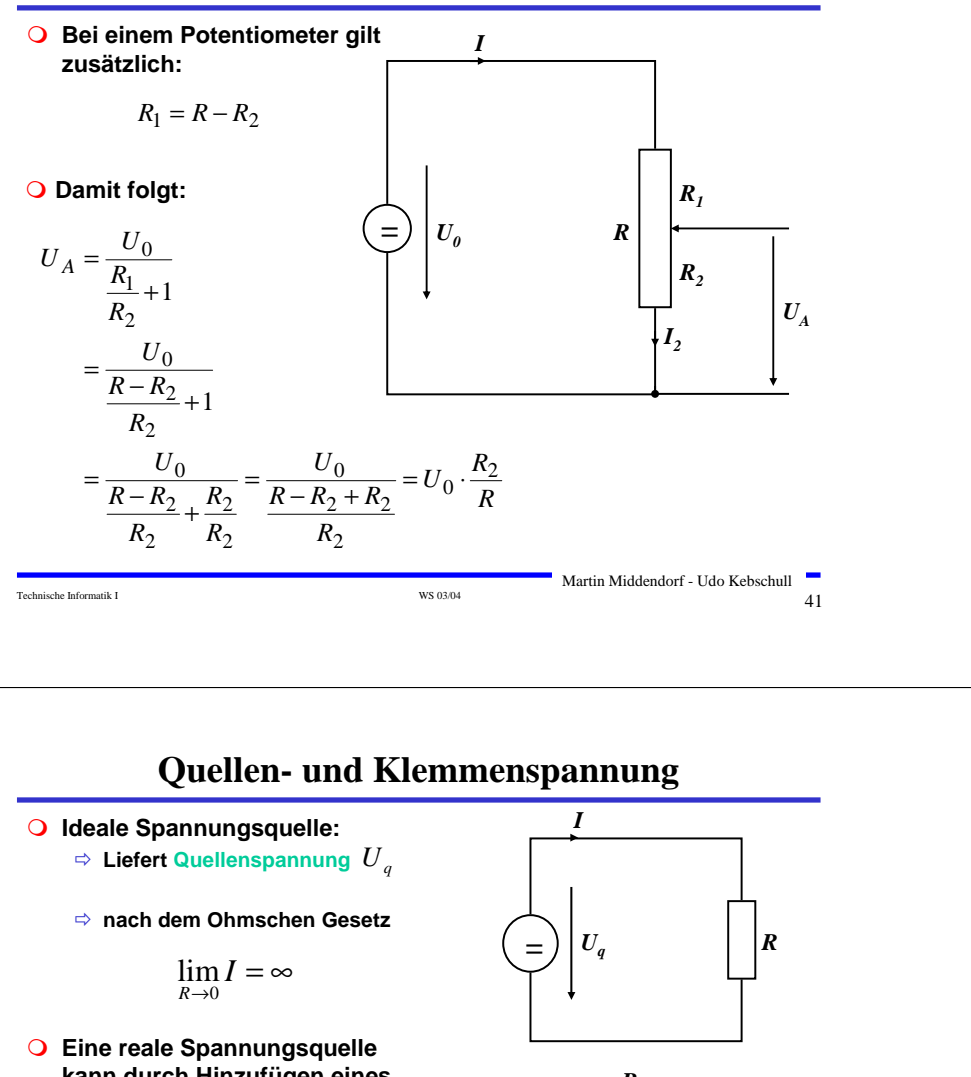

- **kann durch Hinzufügen eines Innenwiderstands modelliert werden**
	- <sup>Ö</sup> **die abgreifbare Spannung heißt Klemmenspannung**

$$
U = U_q - I \cdot R_i
$$

$$
I = \frac{U_q}{R + R_i}
$$

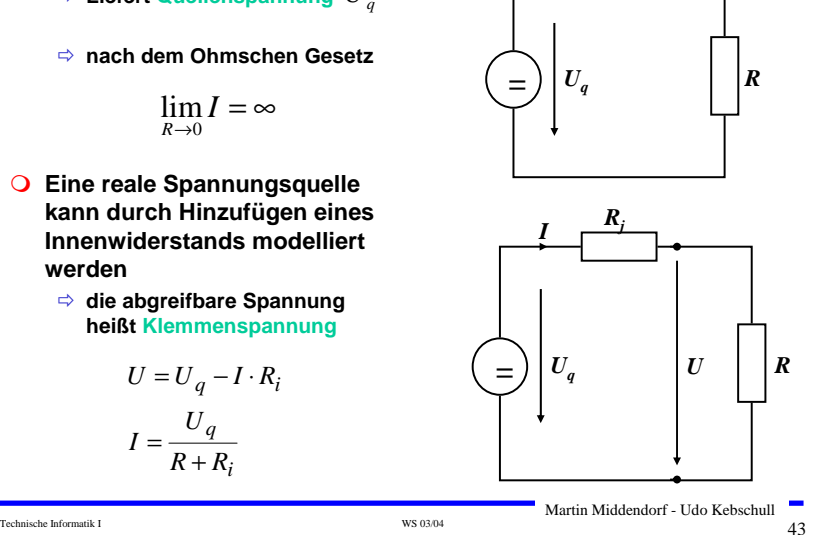

**Graphische Bestimmung des Arbeitspunkts**

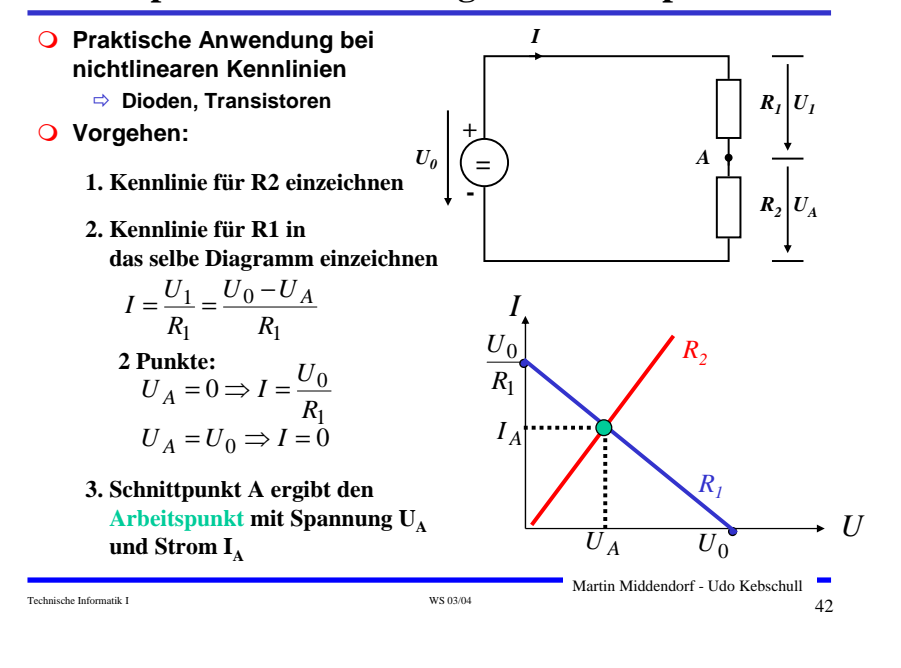

## **3 Halbleiter**

- **Halbleiter sind Elemente, deren Leitfähigkeit zwischen der von Isolatoren und Leitern liegt**
	- <sup>Ö</sup> **besitzen einen kristallinen Aufbau ohne Metallbindung**
	- <sup>Ö</sup> **die Leitfähigkeit kann durch Fremdatome beeinflusst werden**
- **Die Leitfähigkeit von Halbleitern schwankt mit der Temperatur**
	- <sup>Ö</sup> **beim absoluten Nullpunkt ist sie Null**
	- <sup>Ö</sup> **bei höheren Temperaturen liegt sie zwischen Metallen und Nichtleitern**

# **Beispiele**

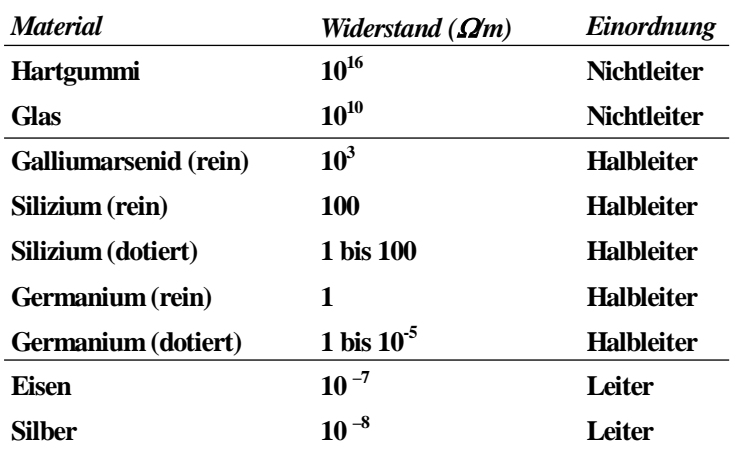

Martin Middendorf - Udo Kebschull

## **Kristallstruktur in Germanium und Silizium**

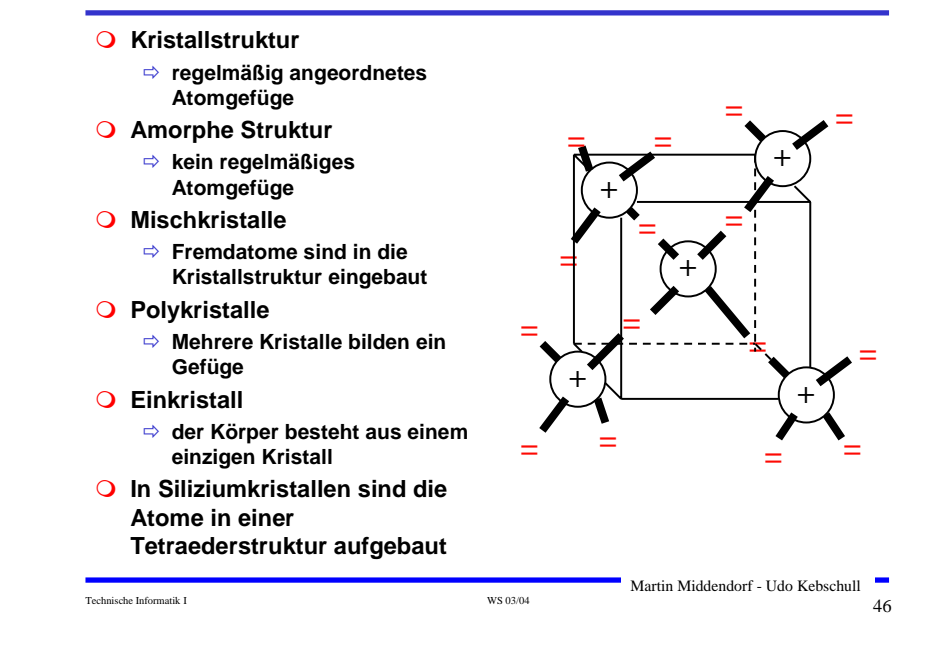

## **Bändermodell**

Technische Informatik I  $^{14}$  WS 03/04  $^{15}$  WS 03/04  $^{15}$   $^{16}$   $^{16}$   $^{17}$   $^{18}$   $^{19}$   $^{19}$   $^{19}$   $^{19}$   $^{19}$   $^{19}$   $^{19}$   $^{19}$   $^{19}$   $^{19}$   $^{19}$   $^{19}$   $^{19}$   $^{19}$   $^{19}$   $^{19}$   $^{19}$   $^{19}$   $^{19$ 

- **In Einzelatomen bewegen sich die Elektronen in Schalen (die jeweils verschiedenen Energieniveaus entsprechen (Schalenmodell)**
- **Je mehr Atome in Wechselwirkung treten desto mehr Energieniveaus sind möglich**
- **In Kristallen gibt es sehr viele verschiedene Energieniveaus die zu Bändern zusammengefasst werden (Bändermodell)**

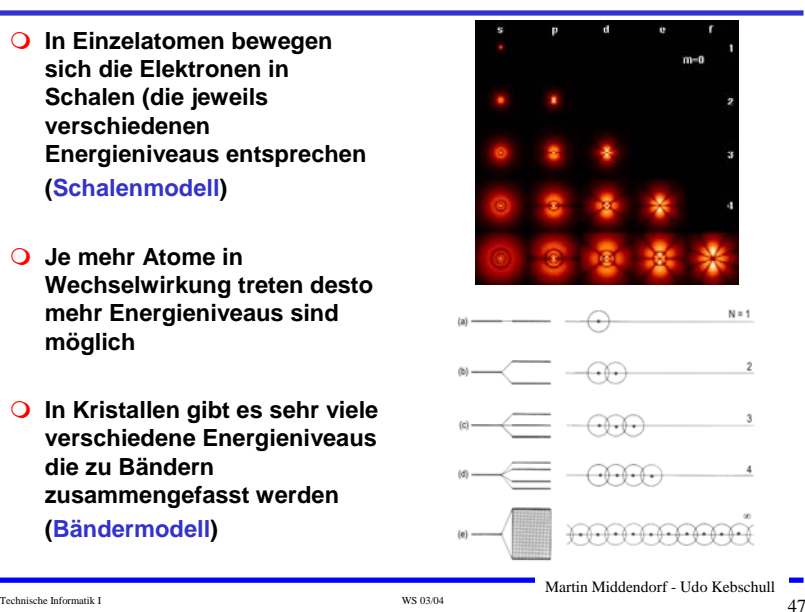

**Bändermodell**

- **Valenzband: Elektronen im obersten Energieband**
- **Leitungsband: nächste Energieband über dem Valenzband**
	- Ö **Werden Elektronen durch Energiezufuhr in das Leitungsband gehoben, können sie sich in diesem frei bewegen**
- **In voll besetzten oder in leeren Bändern ist ein Elektronenfluss nicht möglich**
	- Ö **Ist das Valenzband voll besetzt, findet kein Ladungstransport statt**

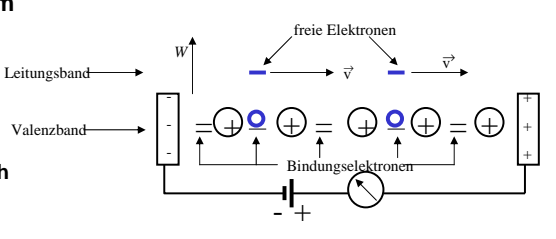

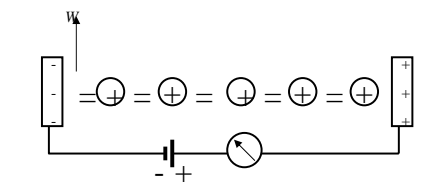

# **Bändermodell**

 **Die Differenz zwischen den Energieniveaus von Valenzband und Leitungsband ist für die elektrische Leitfähigkeit wesentlich**

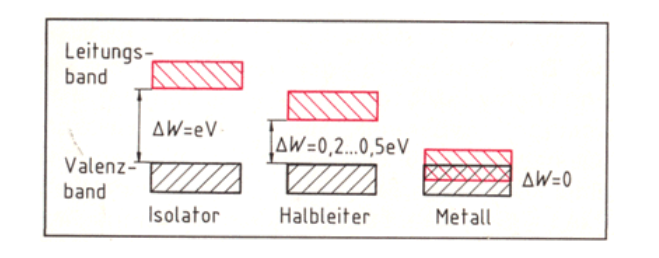

## **Leitfähigkeit durch Störstellen**

*W*

*W*

Technische Informatik I WS 03/04 49

 **Geringe Energie reicht aus, um das Elektron in das Leitungsband zu heben**

**Donatoratom**

<sup>Ö</sup> **Das Atom gibt das zusätzliche Elektron leicht ab**

<sup>Ö</sup> **n-Dotierung**

#### **Akzeptoratom**

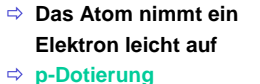

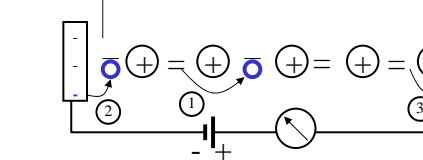

+

=(+) = (+)/= (+

Valenzband gefüllt

Leitungsband

+ル= (+)= (+

<sup>=</sup>

→v

+ + +

+ + +

 $=$  .  $\left( +\right.$ 

Technische Informatik I  $^{15}$  WS 03/04  $^{16}$  WS 03/04  $^{17}$  S 1 Martin Middendorf - Udo Kebschull

Martin Middendorf - Udo Kebschull

## **Dotierte Halbleiter**

- **Gezielter Einbau von Fremdatomen in Silizium- oder Germaniumkristalle durch** *Dotierung*
	- <sup>Ö</sup> **zusätzliche Valenzelektronen durch Arsen (As), Antimon (Sb) oder Phosphor (P)**
	- <sup>Ö</sup> **fehlende Valenzelektronen durch Aluminium (AL), Bor (B) oder Indium (In)**

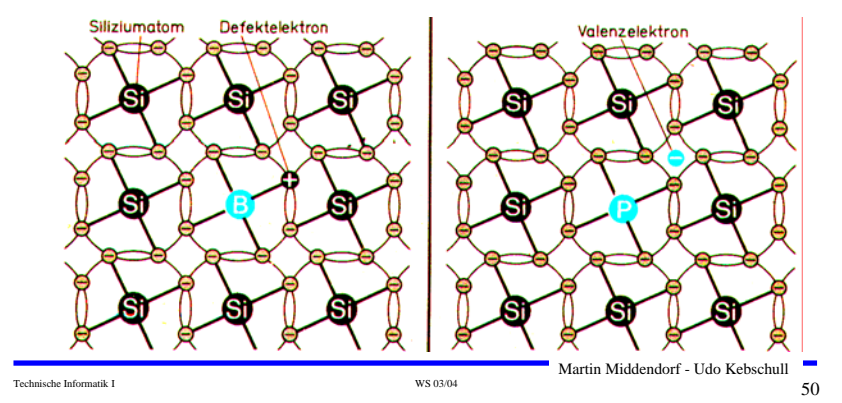

**3.1 Der** *pn***-Übergang**

 **Grenzschicht zwischen pund n-dotierten Schicht**

 **Ausgleich der Ladungsträger durch Diffusion über die Grenzschicht**

- Ö **Es entsteht ein elektrisches Feld**
- **wenn Diffusionswirkung und Feldwirkung gleich sind**
- <sup>Ö</sup> **Gleichgewicht**
	- <sup>Ö</sup> **Ladungsträgerfreie Zone**
- <sup>Ö</sup> **Diffusionsspannung** *DU*
- **Bei Zimmertemperatur**
	- $\Rightarrow$  Germanium  $U_D = 0.37$  V  $\Rightarrow$  Silizium  $U_D$  = 0,75 V **e)** Potenzialverlauf que

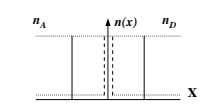

**b) Konzentration der Donatoren**  $n<sub>I</sub>$ **und Akzentoren** *n*, ohne Ausgleich

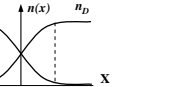

Zone P n Zone **a) Grenzschicht mit n - dotierter und p - dotierter Zone**

**c)** Konzentrati **der Diffusion**

φ**(x)**

**zur Grenzschicht**

p | .. | + + | n ------+ + +  $+ + +$ + + + + +

d) Raumladung

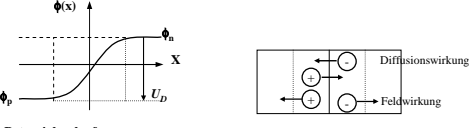

**f) Kraftwirkung**

# **Der** *pn***-Übergang**

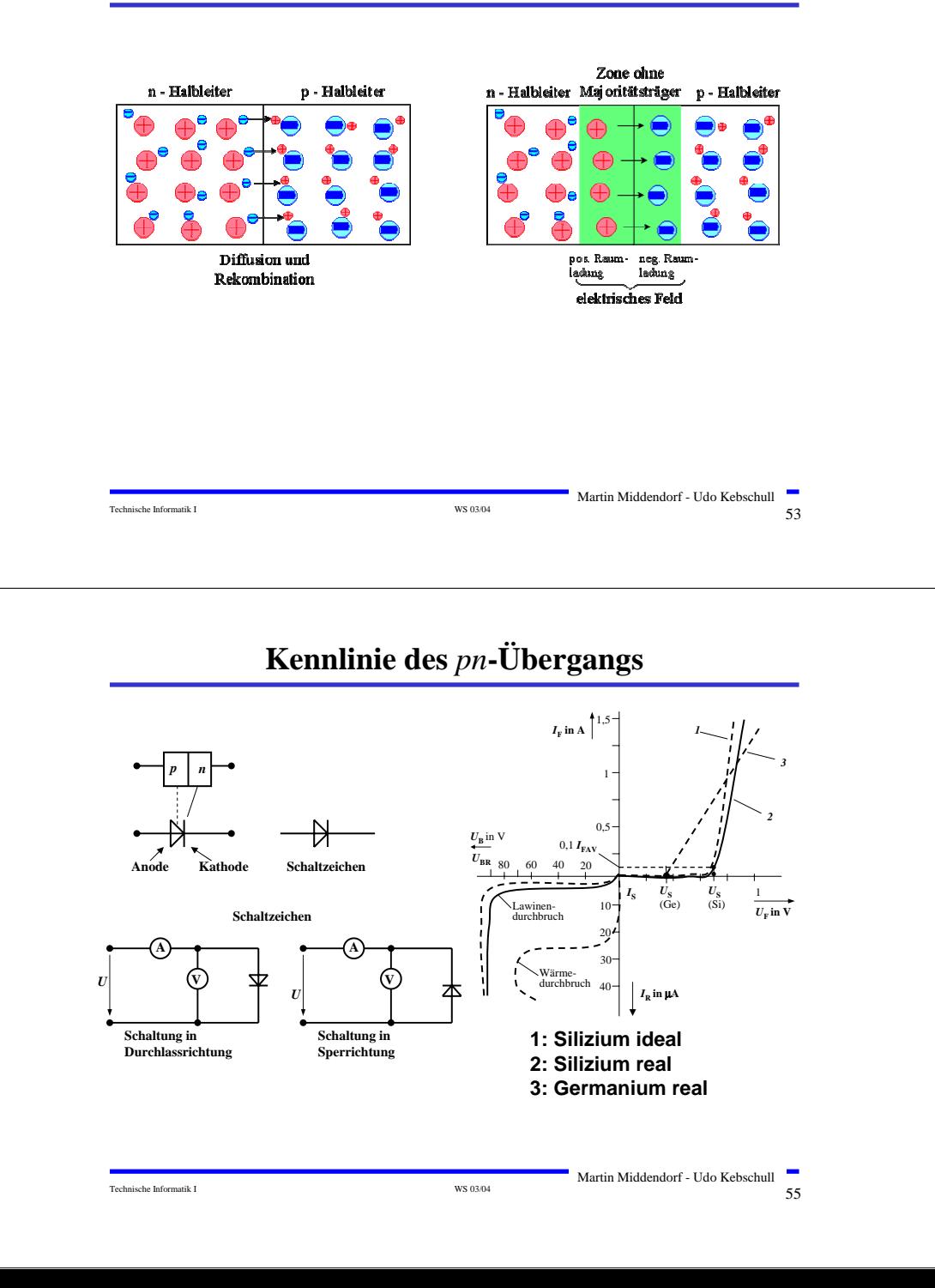

## **Halbleiterdioden**

#### **Halbleiterdiode**

<sup>Ö</sup> **nutzt die Leitfähigkeitseigen schaften eines pn-Übergangs**

*pn***-Übergang mit äußerer Spannung:**

#### **Sperrichtung**

- <sup>Ö</sup> **Ladungsträgerfreie Zone wird größer**
- Ö **Es fließt kein Strom**
- Ö **Durchbruch, wenn die Feldstärke (Spannung) zu groß wird (***Lawinen-Effekt***)**

#### **Durchlassrichtung**

- <sup>Ö</sup> **Ladungsträgerfreie Zone wird kleiner**
- <sup>Ö</sup> **Wenn** *U* **<sup>&</sup>gt;***UD* **wird, fließt ein Strom**

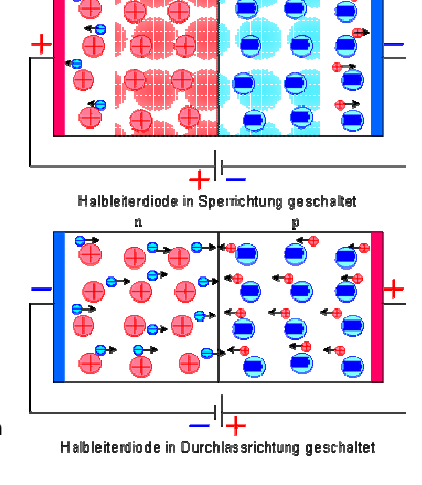

#### $\frac{1}{54}$  Technische Informatik I WS 03/04  $\frac{1}{54}$ Martin Middendorf - Udo Kebschull

# **Halbleiterdioden mit besonderen Eigenschaften**

#### **O** Schottky-Dioden

- <sup>Ö</sup> **Beruht auf dem von Schottky untersuchten Metall-Halbleiter Übergang**
- <sup>Ö</sup> **Diffusion wie bei pn-Übergang**
- Ö **besonders schnelle Dioden**

**Wechselspannungen**

#### **Z-Dioden**

- <sup>Ö</sup> **Ausnutzung des Lawinen-Effekts (Diode wird dabei nicht zerstört))**
- <sup>Ö</sup> **Strom darf einen Höchstwert** *IZmax* **nicht überschreiten (Vorwiderstand kann dies verhindern)**

<sup>Ö</sup> **Anwendung: Spannungsbegrenzung bei** 

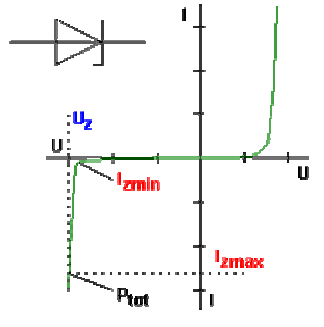

# **Halbleiterdioden mit besonderen Eigenschaften**

#### **Fotodioden**

<sup>Ö</sup> **Licht kann durch eine Öffnung an den pn-Übergang gelangen**

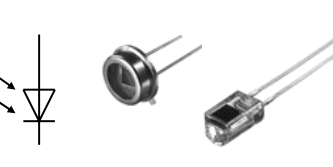

- <sup>Ö</sup> **ein einfallendes Lichtquant erzeugt ein Elektron-Loch-Paar**
- Ö **Fotodioden werden in Sperrichtung betrieben**
	- **ist kein Licht vorhanden, fließt kein Strom**
	- **bei Lichteinfall fließt durch den Photoeffekt ein Strom**
- Ö **Lichtschranken**
- <sup>Ö</sup> **Datenübertragung mit Lichtwellenleitern**

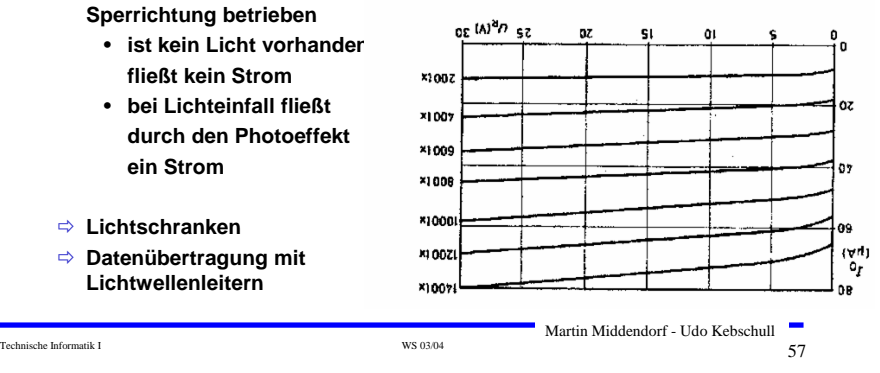

# **3.2 Bipolare Transistoren**

- **Ausnutzen der Eigenschaft zweier pn-Übergänge**
	- Ö **NPN-Transistor**
	- Ö **PNP-Transistor**
- **Von jeder Zone wird ein Anschluss herausgeführt**
	- <sup>Ö</sup> **Emitter (E)**
	- <sup>Ö</sup> **Basis (B)**
	- <sup>Ö</sup> **Collector (C)**

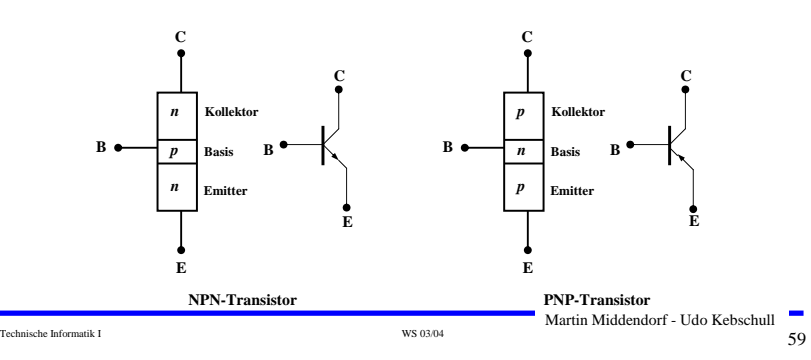

# **Halbleiterdioden mit besonderen Eigenschaften**

### **Lumineszenzdioden (Light Emitting Diode, LED)**

<sup>Ö</sup> **pn-Übergang mit hoher Dotierung**

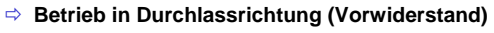

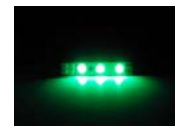

- <sup>Ö</sup> **Durchlassstrom injiziert Ladungsträger in den p- und n-Bereich**
- <sup>Ö</sup> **Durch die hohe Zahl der Überschusselektronen (n-Bereich) bzw. Löcher (p-Bereich) werden Ladungsträger aus dem Leitungsband in das Valenzband gezogen (Rekombination)**
- <sup>Ö</sup> **Durch den Energieerhaltungssatz muss Energie abgegeben werden → es entsteht ein Lichtquant**
- <sup>Ö</sup> **Anwendungen:** 
	- **Anzeigen**
	- **Datenübertragung durch Lichtwellenleiter**
	- **Optokoppler (zur Verbindung elektrisch getrennter Bauteile)**

Technische Informatik I Samuel and Technische Informatik I WS 03/04 58 SS of the US of the US of the US of the US of the US of the US of the US of the US of the US of the US of the US of the US of the US of the US of the U Martin Middendorf - Udo Kebschull

# **Der Transistoreffekt**

#### **Basis des Transistors ist sehr dünn**

- Ö **Die Emitter-Basis-Diode wird in Durchlassrichtung gepolt**
- Ö **Die meisten der Elektronen fließen jedoch nicht über die Basis ab, sondern werden vom Kollektor aufgenommen (starkes elektrisches Feld)**

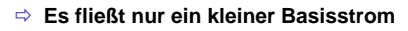

**p**  $I_{\rm E}$  $I_{\rm{c}}$ *R***<sup>a</sup>**  $I_{\text{B}}$  $U^{}_{\rm BE}$ **+ 1,3 V - + 12 V**  $U_{\mathrm{CE}}$ **Emitter E**  $I_{\rm C}$ **Basis B Kollektor** 

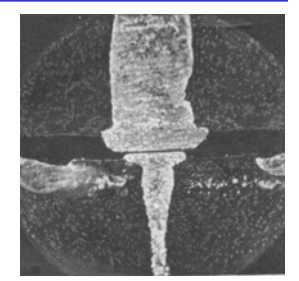

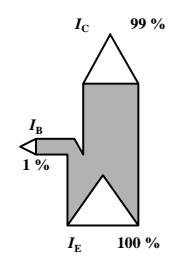

Martin Middendorf - Udo Kebschull

Technische Informatik I  $_{\rm WS\ 03/04}$   $_{\rm WS\ 03/04}$  60

# **Der Transistoreffekt**

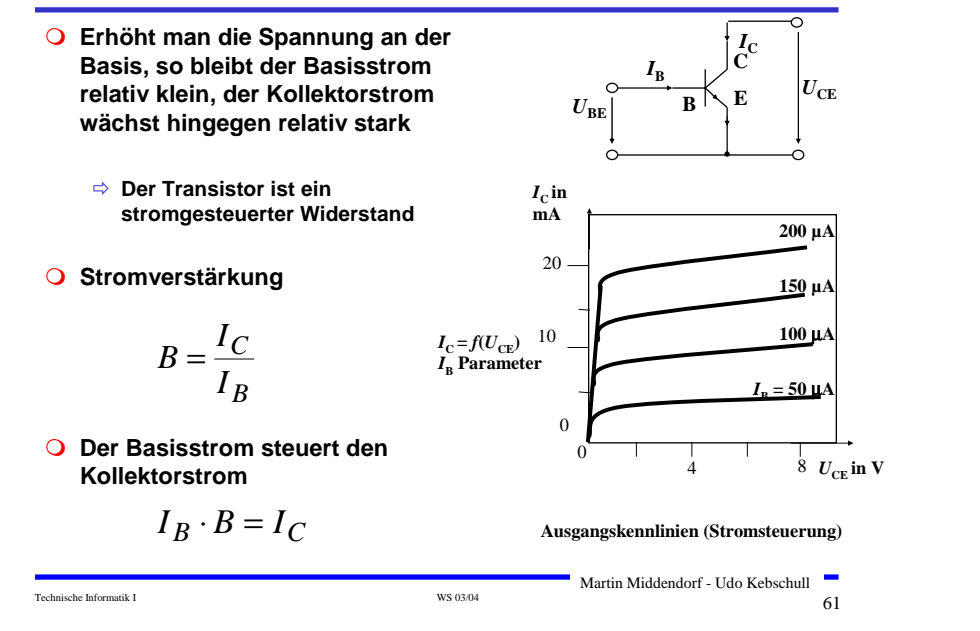

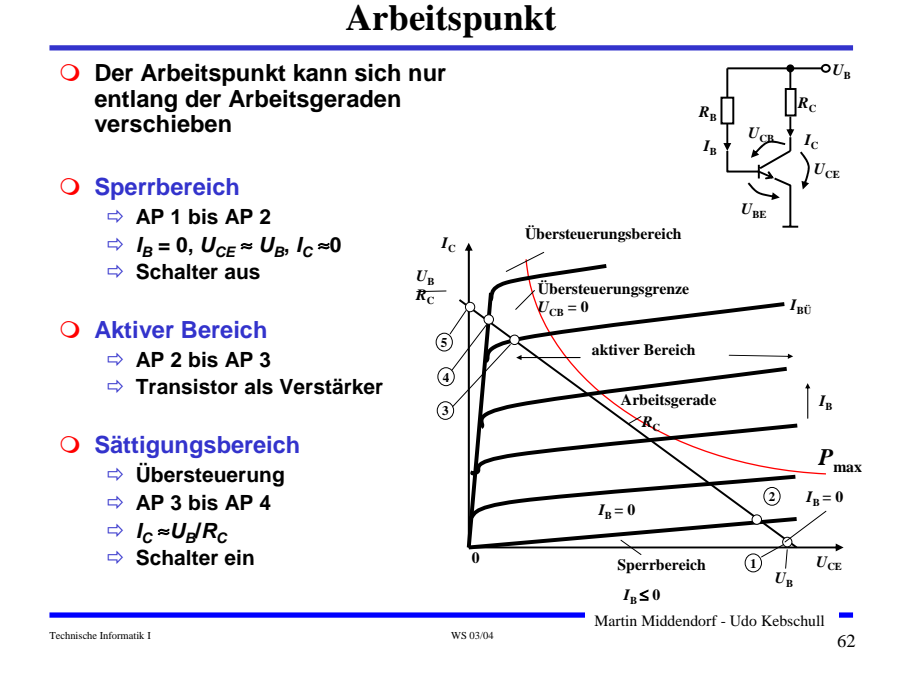

# **3.3 Unipolare Transistoren**

- **Im Gegensatz zu bipolaren Transistoren wird bei unipolaren Transistoren der Strom durch eine Spannung gesteuert**
	- Ö **Elektrisches Feld**
	- <sup>Ö</sup> **Feldeffekt-Transistor (FET)**
	- <sup>Ö</sup> **Spannungsgesteuerter Widerstand**

#### **Isolierschicht-FET**

- <sup>Ö</sup> **Isolation des Gates durch Isolator (Siliziumdioxid, SiO2)**
- <sup>Ö</sup> **Beeinflussung der Leitfähigkeit durch Influenz**

#### **Anschlüsse**

- <sup>Ö</sup> **Source S (Quelle)**
- <sup>Ö</sup> **Drain D (Senke)**
- <sup>Ö</sup> **Gate G(Tor)**

 $\sim$  Technische Informatik I G3.04 63.04 63.04 63.04 63.04 63.04 63.04 63.04 63.04 63.04 63.04 63.04 63.04 63.04 63.04 63.04 63.04 63.04 63.04 63.04 63.04 63.04 63.04 63.04 63.04 63.04 63.04 63.04 63.04 63.04 63.04 63.04 Martin Middendorf - Udo Kebschull

# **Isolierschicht-FET (MOS-FET)**

- **Gate-Elektrode ist durch dünne Oxidschicht getrennt vom Substrat**
	- Ö **MOS: Metal Oxide Semiconductor**

#### **n-MOS**

- <sup>Ö</sup> **das gesteuerte Halbleiter-Substrat ist p-dotiert**
- Ö **die Anschlüsse sind stark n-dotiert**
- Ö **n-Kanal-MOS-FET**

#### **p-MOS**

- <sup>Ö</sup> **das gesteuerte Halbleiter-Substrat ist n-dotiert**
- <sup>Ö</sup> **die Anschlüsse sind stark p-dotiert**
- <sup>Ö</sup> **p-Kanal-MOS-FET**
- **Da die n-Zonen (p-Zonen) weit auseinanderliegen, kommt es nicht zum Transistoreffekt**

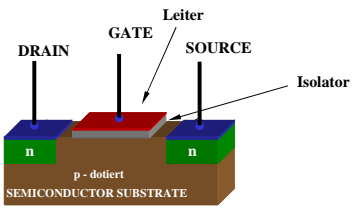

**n – MOS**

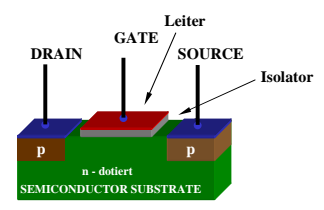

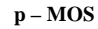

Martin Middendorf - Udo Kebschull

Technische Informatik I  $^{WS~03/04}$   $^{WS~03/04}$  64

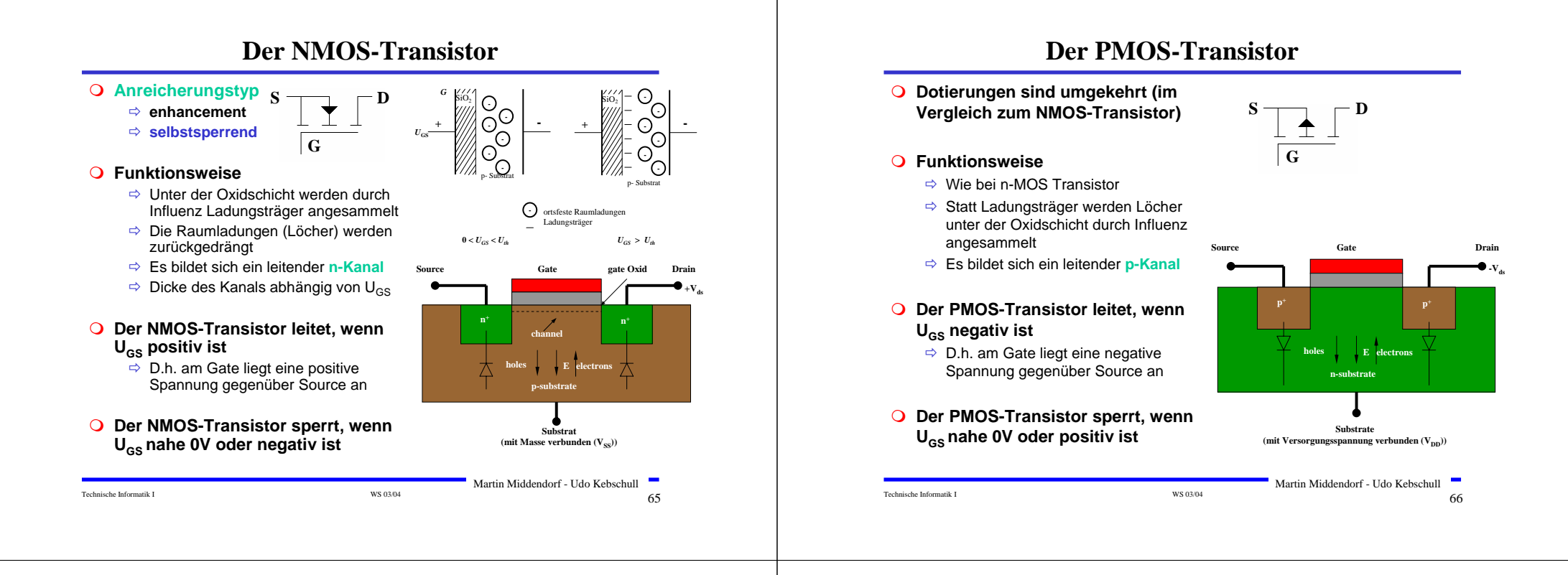

# **MOS-Transistor selbstleitend**

- **Verarmungstyp**
	- <sup>Ö</sup> **depletion**
	- Ö **selbstleitend**

#### **Funktionsweise**

- $\Rightarrow$  Ein leitender Kanal ist vorhanden:
	- n-Kanal bei n-MOS
	- p-Kanal bei p-MOS
- $\Rightarrow$  Durch Anlegen einer geeigneten Spannung zwischen G und S wird der Kanal durch Influenz sperrend
	- negative Spannung bei n-MOS
	- positive Spannung bei p-MOS

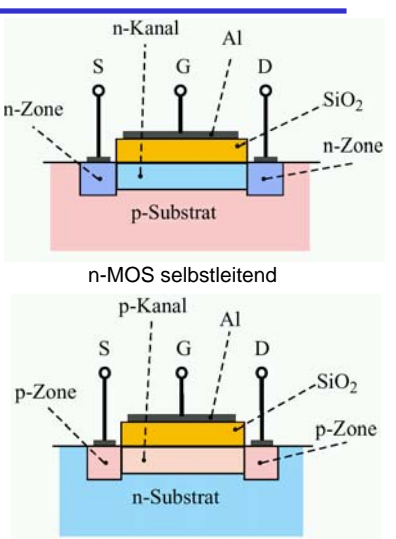

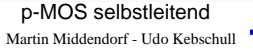

# **4 Der Transistor als Schalter**

- **Elektronische Verknüpfungselemente werden aus Halbleiterbauelementen aufgebaut**
	- Ö **Binäre Schaltvariablen werden nach den Gesetzen der Schaltalgebra miteinander verknüpft**
	- <sup>Ö</sup> **Werte entsprechen der Zweiwertigkeit von Schalterzuständen**

#### **Im Folgenden gilt:**

- <sup>Ö</sup> **"Ein" entspricht "1", 5 V, POWER oder VDD**
- <sup>Ö</sup> **"Aus" entspricht "0", 0 V, GROUND oder VSS**
- **Verknüpfungselemente werden zu komplexeren Schaltnetzen und Schaltwerken zusammengefügt**
	- <sup>Ö</sup> **Die beteiligten Schaltelemente müssen die gleichen Signalpegel besitzen**

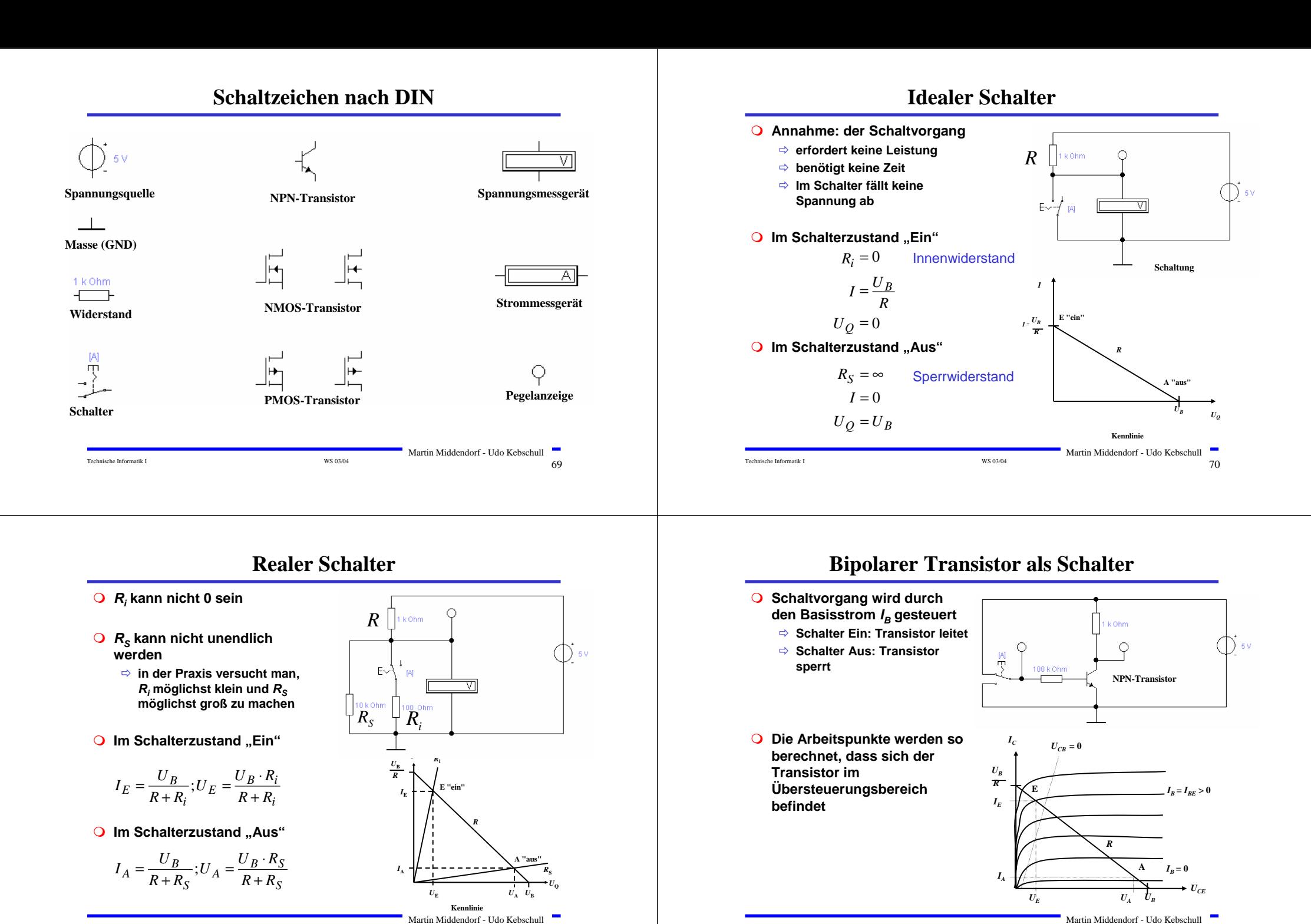

Technische Informatik I  $^{17}$  WS 03/04  $^{17}$  WS 03/04  $^{17}$   $\overline{2}$   $\overline{2}$ 

Technische Informatik I  $^{17}$  WS 03/04  $^{17}$  WS 03/04  $^{17}$   $\frac{1}{2}$ 

# **Der NMOS-Transistor als Schalter**

- **O** NMOS Transistoren leiten wenn U<sub>GS</sub> positiv ist
	- <sup>Ö</sup> **UGS muss eine Tresholdspannung übersteigen Uth**
	- <sup>Ö</sup> **Verwendung wie bei Bipolar-Transistoren**
- **O** Der Substrat-Anschluss (Bulk) muss "negativer" **sein als das Gate**
	- <sup>Ö</sup> **Häufig zusätzliche negative Spannung (-5V)**

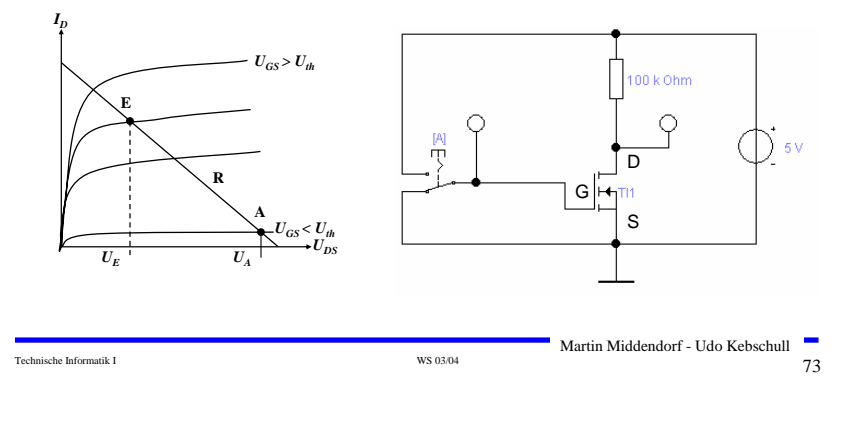

# **Der PMOS-Transistor als Schalter**

- **Besserer Einsatz des PMOS-Transistors**
	- <sup>Ö</sup> **Der Transistor leitet gut, da der Spannungsunterschied zwischen Gate und Source** (U<sub>GS</sub>) mit 5V hoch ist

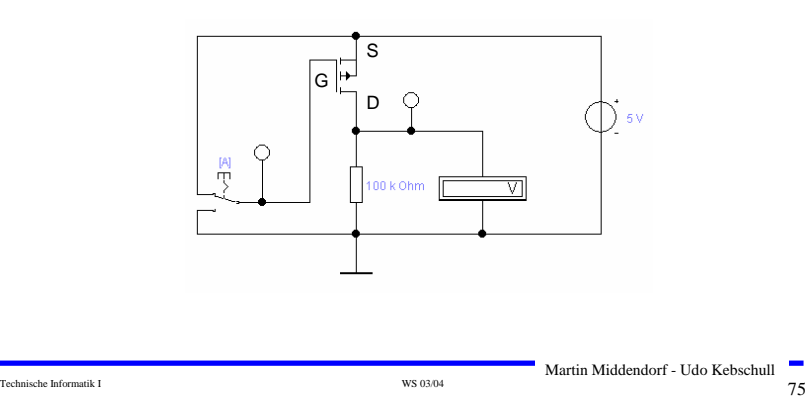

# **Der PMOS-Transistor als Schalter**

- **PMOS Transistoren leiten wenn U<sub>GS</sub> negativ ist** 
	- <sup>Ö</sup> **Der Gate-Anschluss liegt auf 0 V (Masse)**
	- <sup>Ö</sup> **Die Spannung UGD ist hoch (ca. 1,7 V)**
	- <sup>Ö</sup> **Der p-MOS-Transistor leitet schlecht, da der Spannungsunterschied zwischen Gate und Source (UGS) gering ist**

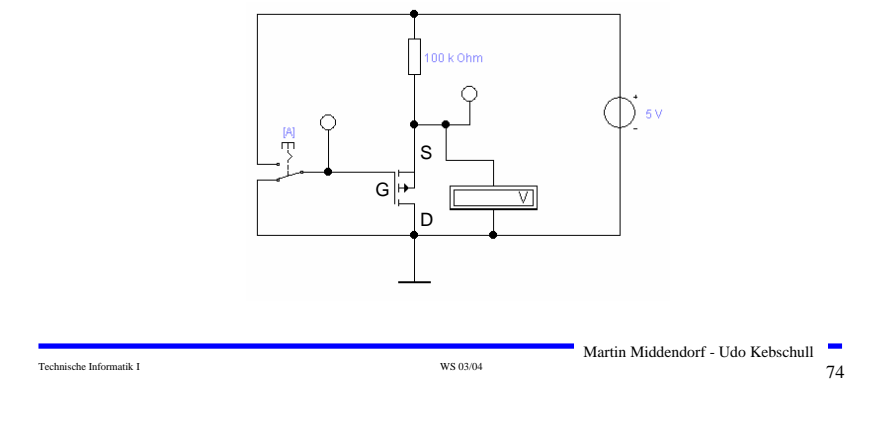

# **Übersicht: MOS-Transistoren als Schalter**

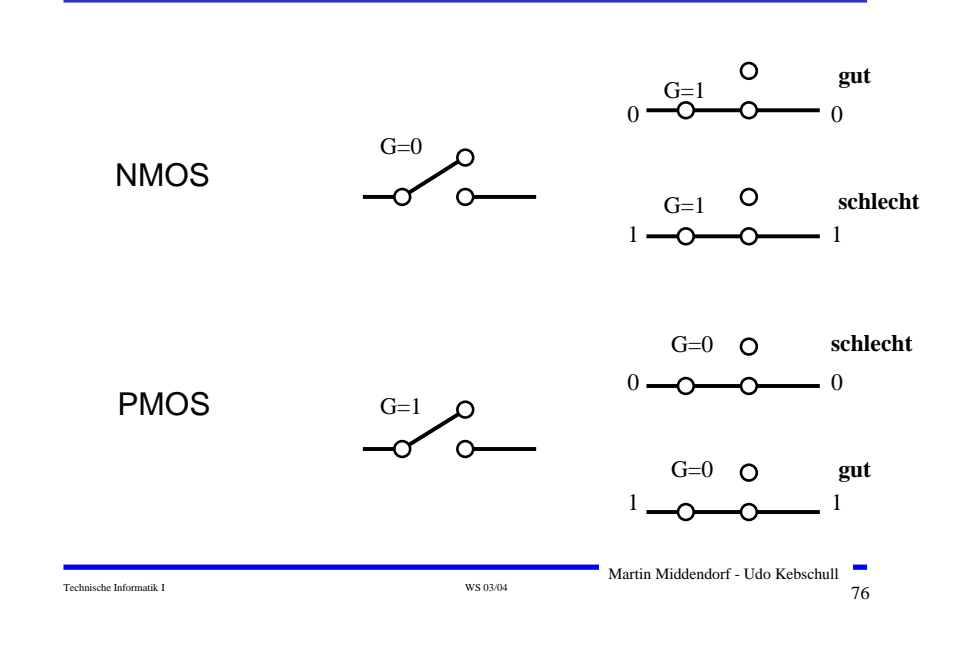

## **Integrierte Widerstände**

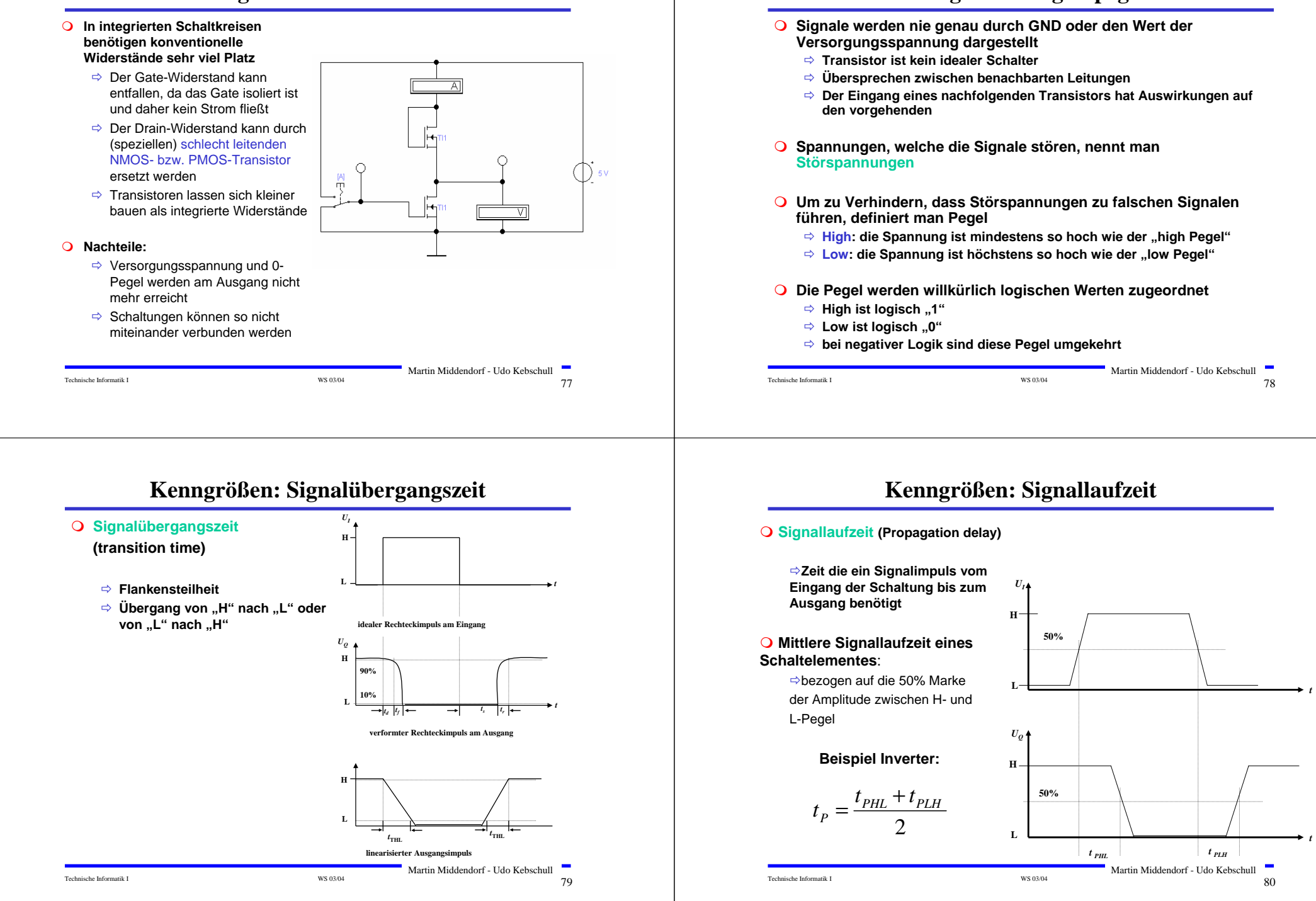

**Kenngrößen: Signalpegel**

# **5 Logische Schaltglieder**

- **Komplexe Schaltungen werden aus einfachen logischen Gattern aufgebaut**
- **Man benötigt logische Grundfunktionen** <sup>Ö</sup> **UND, ODER, NICHT**
- **Logische Gatter werden später als atomare Bausteine in der Digitaltechnik verwendet**
	- <sup>Ö</sup> **In diesem und im nächsten Kapitel steht der innere Aufbau der Gatter im Vordergrund**
- **Eingangssignalpegel der Gatter müssen zu den Ausgangssignalpegeln kompatibel sein**
	- <sup>Ö</sup> **Leitungen verbinden die Ausgänge eines Gatters mit nachfolgenden Gattern**

 $\frac{1}{\sqrt{3}}$  Technische Informatik I WS 03/04 81

Martin Middendorf - Udo Kebschull

# **NAND-Gatter**

![](_page_20_Figure_8.jpeg)

# **NICHT-Gatter (Inverter)**

**Der Wert des Eingangs wird negiert**

![](_page_20_Picture_11.jpeg)

# **NOR-Gatter**

![](_page_20_Figure_13.jpeg)

# **UND-Gatter**

![](_page_21_Figure_1.jpeg)

# **ODER-Gatter Verknüpfung aus NOR und NICHT**  Ö **NMOS-Transistorschaltbild** 0 k Ohm 帯 Æ **Wertetabelle B A Y NOR NICHT 0 0 0 0 1 1 1 0 1 1 1 1** Martin Middendorf - Udo Kebschull Technische Informatik I WS 03/04 86

## **6 Logische Schaltungen in CMOS-Technik**

- **CMOS-Technik (Complementary MOS): verwendet komplementäre Paare aus nMOS- und pMOS-Transistor**
	- <sup>Ö</sup> **Widerstand wird durch geschalteten PMOS-Transistor ersetzt**
	- <sup>Ö</sup> **PMOS-Transistoren schalten komplementär zu NMOS-Transistoren**
		- **Der p-MOS-Transistor leitet, wenn "0"anliegt und sperrt bei "1"**
		- **Der n-MOS-Transistor sperrt, wenn "0" anliegt und leitet bei "1"**
		- **n-MOS-Transistoren leiten "0" gut**
		- **n-MOS-Transistoren werden mit der Masse (GND) verbunden**
		- **p-MOS-Transistoren leiten "1" gut**
		- **p-MOS-Transistoren werden mit der Spannungsversorgung verbunden**
	- <sup>Ö</sup> **Auf jedem Pfad zwischen VDD und GND ist mindestens ein Transistor gesperrt**
- **Für die meisten heutzutage hergestellten logischen Schaltelemente wird CMOS-Technik verwendet**

#### **Vorteile**

- <sup>Ö</sup> **Keine Widerstände nötig**
- <sup>Ö</sup> **Es fließt nur ein geringer Strom**
- **Nachteil**
	- <sup>Ö</sup> **Schwierigere Herstellung, da n-MOS- und p-MOS-Transistoren auf dem selben Substrat integriert werden müssen**

 $\frac{1}{100}$  Technische Informatik I WS 03/04  $\frac{1}{200}$  B  $\frac{1}{200}$  B  $\frac{1}{200}$  B  $\frac{1}{200}$  B  $\frac{1}{200}$  B  $\frac{1}{200}$  B  $\frac{1}{200}$  B  $\frac{1}{200}$  B  $\frac{1}{200}$  B  $\frac{1}{200}$  B  $\frac{1}{200}$  B  $\frac{1}{200}$  B  $\frac{1}{20$ Martin Middendorf - Udo Kebschull

![](_page_21_Figure_23.jpeg)

## **CMOS NICHT-Gatter**

Technische Informatik I States and Technische Informatik I WS 03/04 888 and Technische Informatik I States and Technische Informatik I

F-

![](_page_22_Figure_0.jpeg)

Technische Informatik I  $^{9}91$ 

Technische Informatik I  $^{WS\,03/04}$   $^{8/03}$   $^{92}$ Martin Middendorf - Udo Kebschull

# **Komplementärschalter (Transmission Gate)**

 **Parallelschaltung eines PMOS- und eines NMOS-Transistors**

![](_page_23_Figure_2.jpeg)

# **Multiplexer**

**Wählt den Signalfluss durch ein Steuersignal**

![](_page_23_Figure_5.jpeg)

# **Multiplexer**

 **Multiplexer können aus Komplementärschaltern aufgebaut werden**

![](_page_23_Figure_8.jpeg)

# **Speicher**

- **Speicherelement kann aus den bisher behandelten CMOS-Strukturen aufgebaut werden**
	- <sup>Ö</sup> **Man benötigt zwei Inverter und einen Multiplexer.**
	- <sup>Ö</sup> **Die Ausgabe folgt der Eingabe, wenn L=1**
	- <sup>Ö</sup> **Die Ausgabe speichert den letzten Wert, wenn L=0**

#### **Schaltbild:**

![](_page_23_Figure_15.jpeg)

# **Schaltverhalten des Speichers**

![](_page_24_Figure_1.jpeg)

# **Größe der CMOS-Gatter**

![](_page_24_Picture_237.jpeg)

## **Komplexe Schaltfunktionen**

#### **Zwei Möglichkeiten**

- Ö **Aufbau durch einfache Gatter**
- <sup>Ö</sup> **Realisierung als CMOS-Schaltfunktion**

#### **Grundregeln des CMOS-Entwurfs**

- <sup>Ö</sup> **Zu keinem Zeitpunkt darf ein Pfad von der Spannungsversorgung zur Masse geschaltet sein**
	- **Alle parallelen NMOS-Transistoren müssen im P-Teil in Reihe geschaltet werden**
	- **Alle in Reihe geschalteten NMOS-Transistoren müssen im P-Teil parallel geschaltet werden**
- <sup>Ö</sup> **PMOS-Transistoren schalten die Spannungsversorgung**
- Ö **NMOS-Transistoren schalten die Masse**

## **Beispiel**

Technische Informatik I George Stephen in the WS 03/04 98 and the WS 03/04 98 and the US of the US of the US of the US of the US of the US of the US of the US of the US of the US of the US of the US of the US of the US of

![](_page_24_Figure_15.jpeg)

![](_page_24_Figure_16.jpeg)

![](_page_24_Figure_17.jpeg)

Martin Middendorf - Udo Kebschull

![](_page_24_Figure_18.jpeg)

**Insgesamt 2+2+6+6=16 Transistoren!**

Technische Informatik I WS 03/04 99 Martin Middendorf - Udo Kebschull

# **Realisierung als CMOS Komplexgatter**

### **Realisierung als CMOS-Komplexgatter**

- <sup>Ö</sup> **Entwicklung des N-Teils aus den Nullstellen der Wertetabelle**
	- **Schaltung hat den Wert "0" für A auf "1" und B auf "0"**
	- **Negation des Signals B zu ¬B**
	- **Reihenschaltung von A und ¬B**
- <sup>Ö</sup> **Entwicklung des P-Teils durch Reihen/Parallel-Wandlung aus dem N-Teil**

![](_page_25_Figure_7.jpeg)

## **7 Physikalische Darstellung von MOS-Schaltkreisen**

- **Integrationsgrade (Anzahl von Transistoren pro Chip):**
	- **SSI (Small Scale Integration) <= 100 Transistoren**
	- MSI (Medium SI)
		- **MSI (Medium SI) ~ 100 - 1000 Transistoren LSI (Large SI) ~ 1000 - 104/105 Transistoren**
	- LSI (Large SI) • **VLSI (Very Large SI) ~ >= 105/106 Transistoren**

#### **Beispiele:**

i) Erster kommerziell verfügbarer Mikroprozessor Intel 4004 besaß 2257 Transistoren (1971)

![](_page_25_Picture_16.jpeg)

ii) Intel Itanium besitzt 25,4 Millionen Transistoren (ohne Cachespeicher) (2001)

Technische Informatik I  $^{10.304}$  WS 03/04  $^{10.304}$ Martin Middendorf - Udo Kebschull

## **7 Physikalische Darstellung von MOS-Schaltkreisen**

 **Hochintegrierte Schaltkreise machen seit mehr als 30 Jahren eine rasante Entwicklung in Bezug auf verkleinerte Strukturgröße und höhere Integrationsdichte (Anzahl Transistoren pro Fläche) durch** 

![](_page_25_Figure_23.jpeg)

## **7 Physikalische Darstellung von MOS-Schaltkreisen**

#### **Entwurfsmethoden:**

- <sup>Ö</sup> **Full-custom:** Graphischer Layout-Editor wird verwendet um durch farbige Rechtecke die unterschiedlichen Schichten auf einem Chip festzulegen
- Ö **Semi-custom:** Der Entwurf eines Schaltkreises basiert auf Standardzellen (für elementare Gatter). Das Layout für den Chip wird daraus automatisch erzeugt.
- <sup>Ö</sup> **Silicon-Compiler:** Das funktionelle Verhalten eines Schaltkreises oder Makrobausteins wird beschrieben. Daraus werden (halb)automatisch die Schaltkreise und das Layout erzeugt.

![](_page_25_Figure_29.jpeg)

![](_page_25_Figure_30.jpeg)

![](_page_26_Figure_0.jpeg)

![](_page_27_Figure_0.jpeg)

# **8 Der CMOS-Fertigungsprozeß**

![](_page_28_Picture_1.jpeg)

# **Selektive Diffusion**

 **Selektive Dotierung ist das Erzeugen verschieden dotierter Siliziumschichten.**

- **Flächen müssen dabei** 
	- <sup>Ö</sup> **beliebige Formen annehmen können**
	- <sup>Ö</sup> **genau plaziert sein**
	- <sup>Ö</sup> **genau skaliert sein**
- **SiO2 verhindert den Dotierungsvorgang. Es kann später durch Säure entfernt werden, die das Silizium nicht angreift.**
- **Prinzip der selektiven Dotierung:** 
	- <sup>Ö</sup> **Oxydieren der Siliziumoberfläche**
	- Ö **Beschichten mit einem lichtempfindlichen Lack**
	- Ö **Belichten mit UV-Licht über eine Maske**
	- Ö **Entfernen des nicht belichteten Photolacks und des darunterliegenden Siliziumoxyds**

Technische Informatik I  $^{15}$  WS 03/04  $^{11}$  S Martin Middendorf - Udo Kebschull **SILICON WAVER SILICON WAVER SILICON WAVER SILICON WAVER PHOTORESIST SiO2 ~ 1** µ**<sup>m</sup>** SiO<sub>2</sub> SiO<sub>2</sub> **UV - LIGHT GLASS MASK MASK PATTERN PHOTORESIST**

## **Oxydation**

- **O** Siliziumoxyd (SiO<sub>2</sub>) ist ein guter Isolator. Es wird erzeugt, **indem der Wafer einer oxydierenden Umgebung ausgesetzt wird**
	- <sup>Ö</sup> **Wasserdampf bei 900°C bis 1000°C (schnelle Oxydierung)**
	- <sup>Ö</sup> **Sauerstoff bei 1200°C (langsame Oxydierung)**

#### **SiO2 besitzt etwa das doppelte Volumen von Silizium und es wächst sowohl vertikal als auch horizontal**

![](_page_28_Figure_21.jpeg)

# **8.2 Entstehung eines NMOS Transistors**

- **Q** Zunächst wird der Wafer mit einer dicken SiO<sub>2</sub>-Schicht überdeckt
- **An den Stellen, an denen Transistoren entstehen sollen, werden diese freigelegt (a)**
- **Die gesamte Fläche wird mit einer dünnen, sehr einheitlichen SiO2- Schicht überdeckt (b)**
- **Der Wafer wird mit einem Photolack überzogen und an den Stellen, an denen Gates entstehen sollen, freigelegt. Polykristallines Silizium wird aufgedampft ( c )**

![](_page_28_Figure_27.jpeg)

![](_page_29_Figure_0.jpeg)

![](_page_29_Figure_1.jpeg)

![](_page_29_Figure_2.jpeg)

![](_page_30_Figure_0.jpeg)

# **9 Schaltnetze**

**Entwurf und Realisierung digitaler Schaltnetze**

- <sup>Ö</sup> **Formale Grundlagen**
- <sup>Ö</sup> **Realisierung**
- Ö **Entwurf**
- Ö **Laufzeiteffekte**

# **9.1 Formale Grundlagen**

**George Boole (1815-1864)** <sup>Ö</sup>**Algebra der Logik (Boolesche Algebra)**

**Definition: Eine Boolesche Algebra ist eine Menge**  *V={a,b,c,...}***, auf der zwei zweistellige Operationen** *<sup>+</sup>* **und** *.* **so definiert sind, dass durch ihre Anwendung auf Elemente aus V wieder Elemente aus V entstehen (Abgeschlossenheit). Es müssen die Huntingtonschen Axiome (HA1-HA4) gelten.**

- *+* heißt Boolesche Addition
- *.* heißt Boolesche Multiplikation

### **Huntingtonsche Axiome**

![](_page_31_Picture_509.jpeg)

## **Weitere Sätze**

#### **Satz:**

 $\forall$  a  $\in$  M: a  $\cdot$  0 = 0  $\forall a \in M$ :  $a + 1 = 1$ 

#### **Beweis:**

Es genügt zu zeigen:  $a+1 = 1$ .

Nach dem Dualitätsprinzip ist dann auch a <sup>⋅</sup> 0 = 0 bewiesen.

- $1 = a' + a$ 
	- = (1 <sup>⋅</sup> <sup>a</sup>') + a
	- $=$   $(1 + a) \cdot (a' + a)$
	- $=$   $(1 + a) \cdot 1$
	- $= (a + 1)$

## **Dualitätsprinzip**

#### **Satz**: (**Dualitätsprinzip**):

Zu jeder aus (HA1) - (HA4) herleitbaren Formel existiert eine "**duale**" Formel, die ebenfalls gilt. Sie entsteht durch Vertauschung von ..." mit "+" und von 1 mit 0.

#### **Beweis**:

Die einzelnen Aussagen der Axiome (HA1) - (HA4) sind dual zueinander. Daher gibt es zu jeder Herleitung einer Formel F auch die duale Herleitung, deren Ergebnis die zu F duale Formel ist.

## **Schreibweise**: Im folgenden sei a gleich a'

## **Weitere Sätze**

Technische Informatik I  $^{126}$  WS 03/04  $^{126}$  WS 03/04  $^{126}$ 

Martin Middendorf - Udo Kebschull

#### **Bemerkung:**

Die Gesetze von Axiom (HA3) und dem vorherigen Satz bezeichnet man auch als **0-1-Gesetze**.

(N⋅):  $\forall a \in M$ :  $a \cdot 1 = a$ ,  $a \cdot 0 = 0$ (N+): ∀ <sup>a</sup><sup>∈</sup> M: a + 1 = 1, a + 0 = a

### **Weitere Gesetze**

• **Idempotenzgesetze:**

(I⋅): ∀ <sup>a</sup><sup>∈</sup> M: a <sup>⋅</sup> a = a ( $I +$ ):  $\forall a \in M$ :  $a + a = a$ 

• **Assoziativgesetze:**

 $(A \cdot): \forall a,b,c \in M: a \cdot (b \cdot c) = (a \cdot b) \cdot c$  $(A+)$ : ∀ a,b,c ∈ M: a + (b + c) = (a + b) + c

## **Weitere Sätze**

#### • **De Morgansche Regeln:**

![](_page_32_Picture_531.jpeg)

#### • **Absorptionsgesetze:**

![](_page_32_Picture_532.jpeg)

#### • **Doppeltes Boolesches Komplement:**

(KK):  $\forall a \in M$ :  $a'' = a$ 

• **Komplementarität der neutralen Elemente:**

(K0): 
$$
0' = 1
$$

(K1): 
$$
1' = 0
$$

(Folgerung: Eindeutigkeit der neutralen Elemente)

Technische Informatik I  $^{129}$  WS 03/04  $^{129}$  WS 03/04  $^{129}$ Martin Middendorf - Udo Kebschull

# **Beispiel: Mengenalgebra**

![](_page_32_Picture_533.jpeg)

![](_page_32_Picture_15.jpeg)

### **Weitere Sätze**

Wir vereinbaren folgende **Vorrangregeln** (zur Abkürzung der Schreibweise)

- () vor ' vor <sup>⋅</sup> vor +
- Bei Hintereinanderausführung gleicher Verknüpfungen wird von links nach rechts abgearbeitet
- <sup>⋅</sup> kann weggelassen werden, wenn keine Verwechselung mit anderen Variablen möglich sind, d.h. ab =  $a \cdot b$

#### Beispiel:

 $a + (b \cdot c) = a + b \cdot c = a + bc$  $(a \cdot b') + (c \cdot d)' = ab' + (cd)'$  $(a + b) \cdot (a + c) = (a + b)(a + c)$ 

Martin Middendorf - Udo Kebschull

Technische Informatik I and the US of the US of the US of the US of the US of the US of the US of the US of the US of the US of the US of the US of the US of the US of the US of the US of the US of the US of the US of the

## Technische Informatik I and the US of the US of the US of the US of the US of the US of the US of the US of the US of the US of the US of the US of the US of the US of the US of the US of the US of the US of the US of the Martin Middendorf - Udo Kebschull **Beispiel: Mengenalgebra Grundmenge T={,,} Potenzmenge P(T)= {**∅**,{}, {}, {}, {,}, {,}, {,}, {,,}} Für alle A, B, C** <sup>∈</sup> **T gilt:**  <sup>Ö</sup> **Abgeschlossenheit**  $A \cup B \in P(T)$   $A \cap B \in P(T)$ <sup>Ö</sup> **Kommutativgesetze**  $A \cap B = B \cap A$   $A \cup B = B \cup A$ <sup>Ö</sup> **Distributivgesetze**  $A \cap (B \cup C) = (A \cap B) \cup (A \cap C)$   $A \cup (B \cap C) = (A \cup B) \cap (A \cup C)$ Ö **Neutrale Elemente**   $A \cap T = A$   $A \cup \emptyset = A$ Ö **Inverse Elemente**  $A \cap A = \emptyset$   $A \cup A = T$

## **Schaltalgebra**

 **Boolesche Algebra bei der die folgende Zuordnungstabelle gilt:**

![](_page_33_Picture_399.jpeg)

#### **Andere Schreibweisen**

- $\Rightarrow$  **Oder:**  $x_1 + x_2, x_1 \mid x_2$
- $\Rightarrow$  **Und:**  $x_1 \cdot x_2, x_1 \cdot x_2, x_1 \cdot x_2, x_1 \cdot x_2, x_1 \cdot x_2, x_1 \cdot x_2$
- 
- $\Rightarrow$  **Negation:** /x<sub>1</sub>, 'x<sub>1</sub>,  $\neg$ x<sub>1</sub>
	-

![](_page_33_Picture_400.jpeg)

Technische Informatik I and the US of the US of the US of the US of the US of the US of the US of the US of the US of the US of the US of the US of the US of the US of the US of the US of the US of the US of the US of the Martin Middendorf - Udo Kebschull

## **Funktionstabellen**

 **Aus den Huntingtonschen Axiomen lassen sich die Funktionstabellen der in der Algebra definierten Verknüpfungen ableiten**

![](_page_33_Figure_13.jpeg)

# **Boolescher Ausdruck**

#### **Definition:** (**Boolescher Term**, **Boolescher Ausdruck**)

Sei V =  $\{a_1, a_2, ..., a_n\}$  eine Menge Boolescher Variablen,

- S =  $\{0,1, \wedge, \vee, \wedge, \wedge\}$  eine Menge von Symbolen und V  $\cap$  S =  $\emptyset$ .
- (1) Jede Konstante 0 und 1 und jede Variable a<sub>i</sub> ist ein Boolescher Term.
- (2) Sind A und B Boolesche Terme, so auch A', (A <sup>∧</sup> B), und (A <sup>∨</sup> B).
- (3) Nur Zeichenreihen, die sich mit (1) und (2) in endlich viele Schritten konstruieren lassen, sowie deren "Abkürzungen" sind Boolesche Terme

Technische Informatik I and the US of the US of the US of the US of the US of the US of the US of the US of the US of the US of the US of the US of the US of the US of the US of the US of the US of the US of the US of the Martin Middendorf - Udo Kebschull

## **Boolescher Ausdruck**

 **Zeichenfolge, die aus binären Variablen, den Operatoren** <sup>∧</sup>**,** <sup>∨</sup> **und Klammern besteht und den folgenden syntaktischen** 

![](_page_33_Figure_26.jpeg)

Beachte: Es gibt bei einer Definition durch diese Darstellung einen kleinen Unterschied zur vorherigen Definition

## **Boolescher Ausdruck**

- **Boolesche Ausdrücke sind nur eine syntaktische Konstruktion**
	- <sup>Ö</sup> **Bedeutung erhält ein Boolescher Ausdruck erst, wenn den Konstanten 0 und 1 die Wahrheitswerte "falsch" oder "wahr" zugeordnet wird**
- **Interpretation**
	- <sup>Ö</sup> **Belegung der der binären Variablen eines Booleschen Ausdrucks mit Wahrheitswerten**
	- <sup>Ö</sup> **Liefert eine Aussage, die entweder "wahr" oder "falsch" sein kann**

#### **Tautologie**

- <sup>Ö</sup> **Boolescher Ausdruck, bei dem alle Belegungen der binären Variablen den Wahrheitswert "wahr" liefern**
- <sup>Ö</sup> **(x1** <sup>∨</sup> **x2)** <sup>∨</sup> **(x1** <sup>∧</sup> **x2)**
- <sup>Ö</sup> **Anwendung: Verifikation von Schaltungen**

![](_page_34_Picture_10.jpeg)

Technische Informatik I  $^{137}$  WS 03/04  $^{137}$ Martin Middendorf - Udo Kebschull

# **Übersicht der 2-stelligen Booleschen Funktionen**

![](_page_34_Picture_352.jpeg)

## **Boolesche Funktion**

**Def. 9.2: Es sei ein n-Tupel von binären Variablen (x<sub>1</sub>, x<sub>2</sub>,...,x<sub>n</sub>) gegeben. Eine n-stellige Boolesche Funktion ordnet jeder** 

![](_page_34_Picture_15.jpeg)

# **Darstellung einiger zweistelliger Funktionen**

![](_page_35_Figure_1.jpeg)

# **Operatorensysteme**

**Satz:** { ↓ } und { | } sind vollständige Operatorensysteme für zweistellige Boolesche Funktionen.

#### **Beweis**:

(i) Rückführung von {<sup>∨</sup>, <sup>¬</sup>} auf { ↓ } :

 $, \overline{\phantom{a}}$   $\overline{\phantom{a}}$  a = a  $\vee$  a  $\Rightarrow$   $\neg$ a =  $\neg$ (a  $\vee$  a) = a  $\overline{\phantom{a}}$  a = NOR(a, a)

$$
\text{...} \vee \text{...} \qquad \text{...} \qquad
$$

$$
= (a \downarrow b) \downarrow (a \downarrow b)
$$

 $=$  NOR(NOR(a, b), NOR(a, b))

 $\frac{143}{143}$ Martin Middendorf - Udo Kebschull

## **Operatorensysteme**

**Def. 9.3: Eine Menge von Operatoren (Operatorensystem) heißt vollständig für eine Menge** *F* **von Funktionen, wenn sich jede Funktion in** *F* **durch die Operatoren darstellen lässt**

Klar ist bereits, dass {<sup>∧</sup>, ∨, <sup>¬</sup>} ein vollständiges Operatorensystem für zweistellige Boolesche Funktionen ist.

**Satz:** {<sup>∧</sup>, <sup>¬</sup>} und {<sup>∨</sup>, <sup>¬</sup>} sind vollständige Operatorensysteme für zweistellige Boolesche Funktionen.

#### **Beweis**:

Rückführung von  $\{\wedge, \vee, \neg\}$  auf  $\{\wedge, \neg\}$ :

 $\sqrt{a}$ :  $a \vee b = \neg(\neg(a \vee b)) = \neg((\neg a \wedge \neg b))$ 

Martin Middendorf - Udo Kebschull Entsprechend zeigt man, dass {<sup>∨</sup>, <sup>¬</sup>} ein vollständiges Operatorensystem ist.

## **Operatorensysteme**

Technische Informatik I and the US 03/04 142

(ii) Rückführung von {
$$
\vee
$$
,  $\neg$ } auf { | }:  
\n $\pi$ ":  $a = a \land a \Rightarrow \neg a = \neg(a \land a) = a | a = NAND(a, a)$   
\n $\pi$  v":  $a \lor b = (a \land a) \lor (b \land b) = \neg(\neg((a \land a) \lor (b \land b)))$   
\n $= \neg((\neg(a \lor a)) \land (\neg(b \lor b))) = \neg((a \mid a) \land (b \mid b))$   
\n $= (a \mid b) | (a \mid b)$   
\n $= NAND(NAND(a, a), NAND(b, b))$ 

## **Operatorensysteme**

**Beispiele für vollständige Mengen von Operatoren für zweistellige Boolesche Funktionen:**

![](_page_36_Picture_842.jpeg)

Dabei ist ≡ die Äquivalenzfunktion

![](_page_36_Picture_843.jpeg)

Technische Informatik I  $^{145}$ Martin Middendorf - Udo Kebschull

# **9.2 Normalformen**

- **Eine Funktion kann durch verschiedene Boolesche Ausdrücke beschrieben werden**
	- <sup>Ö</sup> **Auch bei Beschränkung auf ein vollständiges Operatorensystem ergeben sich noch mehrere Darstellungsmöglichkeiten**
- **Normalformen bilden eine Standarddarstellung in einem vollständigen Operatorensystem**
	- <sup>Ö</sup> **Disjunktive Normalform**
	- <sup>Ö</sup> **Konjunktive Normalform**
- **Es gibt weitere Normalformen, die in dieser Vorlesung nicht behandelt werden** 
	- Ö **Reed-Muller-Form**
	- <sup>Ö</sup> **Äquivalenzpolynom**

Technische Informatik I  $^{147}$ Martin Middendorf - Udo Kebschull

## **Auswertung**

- **Zum Wahrheitswert einer Aussage gelangt man durch rekursives Auswerten der Booleschen Funktionen in einem Ausdruck**
- **Beispiel: Ist die folgende Funktion eine Tautologie?**

$$
f(x_1, x_2) = (x_1 \wedge x_2) \vee (\overline{x}_1 \wedge \overline{x}_2) \equiv (x_1 \vee \overline{x}_2) \wedge (\overline{x}_1 \vee x_2)
$$

Technische Informatik I  $^{146}$ 

Martin Middendorf - Udo Kebschull

# **Literal und Produktterm**

**Def. 9.4: Ein Literal**  $L_i$  **ist entweder eine Variable**  $x_i$  **oder ihre Negation**  $\overline{x}_i$ **.**  $L_i \in \{x_i, \overline{x}_i\}$ 

**Def. 9.5: Ein Produktterm**  $K(x_1,...,x_m)$  ist die Konjunktion von **Literalen oder den Konstanten 0 oder 1:**

> $i = L_1 \wedge ... \wedge L_m$  $\sum_{i=1}^{\infty} L_i = L_1 \wedge ... \wedge L$

- **Jeder Produktterm**  $K(x_1,...,x_m)$  kann so dargestellt werden, dass **eine Variable x in höchstens einem Literal vorkommt.** 
	- $\Rightarrow$  Falls *L<sub>j</sub>*=*x* und *L<sub>k</sub>*=*x* ist, gilt *L<sub>j</sub>* ∧ *L<sub>k</sub>* = *x*
	- $\Rightarrow$  Falls  $L_{\vec{f}}\text{-}\overline{\overline{x}}$  und  $L_{\vec{k}}\text{=}\overline{\overline{x}}$  ist, gilt  $\ L_{\vec{f}}\wedge L_{\vec{k}}\text{=}\overline{\overline{x}}$
	- $\Rightarrow$  Falls  $L_{\vec{f}}$ =x und  $L_{k}$ = $\overline{\mathbf{x}}$  ist, gilt  $\; L_{\vec{f}} \wedge L_{k} = 0$

# **Implikant und Minterm**

**Def. 9.6: Ein Produktterm**  $K(x_1,...,x_n)$  heißt Implikant einer **Booleschen Funktion**  $f(x_1,...,x_n)$ , wenn aus  $K(x_1,...,x_n)=1$  für eine **Belegung**  $x_1, \ldots, x_m \in B^n$  **folgt, dass**  $f(x_1, \ldots, x_n)=1$ .

**Def. 9.7:** Ein Implikant  $K(x_1,...,x_n)$  heißt Minterm  $(m)$ , wenn ein **Literal jeder Variablen** *x<sub>i</sub>* **der Funktion**  $f(x_1,...,x_n)$  **genau einmal in** *K* **vorkommt.**

- **Implikanten beschreiben ein oder mehrere 1-Stellen der Funktion**
	- <sup>Ö</sup> **Implikanten können sich überdecken (d.h. gleiche 1-Stellen besitzen)**
- **Ein Minterm ist genau bei einer Belegung der Variablen gleich 1**
	- <sup>Ö</sup> **Ein Minterm "trägt zu genau einer 1-Stelle der Funktion bei"**
	- Ö **Minterme einer Funktion überdecken sich nicht**

Technische Informatik I and the US of the US of the US of the US of the US of the US of the US of the US of the US of the US of the US of the US of the US of the US of the US of the US of the US of the US of the US of the Martin Middendorf - Udo Kebschull

# **Disjunktive Normalform**

*i <sup>m</sup>* <sup>∧</sup> *L* <sup>=</sup> *L* <sup>∧</sup> <sup>∧</sup> *L* ... 1 **gegeben. Ein Boolescher Ausdruck heißt disjunktive** Def. 9.8: Es sei eine Boolesche Funktion *f(x<sub>1</sub>,...,x<sub>n</sub>):B<sup>n</sup>→B i* = 1 **Normalform (DNF) der Funktion** *f***, wenn er aus einer disjunktiven Verknüpfung von Mintermen** *Ki* **besteht.**

$$
f(x_1,...,x_n) = K_0 \vee K_1 \vee ... \vee K_k \text{ mit } 0 \le k \le 2^n - 1
$$
  
= 
$$
\bigvee_{0}^{2^n - 1} \alpha_i \wedge m_i \text{ mit } \alpha_i \in \{0,1\}
$$

<sup>α</sup>*<sup>i</sup>* **heißt Mintermkoeffizient**

 $\Rightarrow \alpha = 1$ , wenn der Minterm  $m_i$  zu f gehört,

 $\Rightarrow \alpha = 0$ , sonst

#### **Beispiele**

 $f(x_2, x_1, x_0) = x_2 x_1 x_0 \vee x_2 \overline{x}_1 \vee x_1 (x_2 x_0 \vee \overline{x}_2 \overline{x}_0)$  ist keine DNF  $f(x_2, x_1, x_0) = x_2 x_1 x_0 \vee x_2 \overline{x}_1 x_0 \vee \overline{x}_2 x_1 \overline{x}_0 \vee \overline{x}_2 \overline{x}_1 \overline{x}_0$  ist eine DNF

Technische Informatik I WS 03/04  $\sim$  151

## **Mintermtabelle**

**Satz 9.2: Zu einer Booleschen Funktion**  $f(x_1,...,x_n)$  mit *n* Literalen **gibt es maximal** 2*<sup>n</sup>* **verschiedene Minterme** *mi***.**

**Bew: Durch Aufzählung aller Kombinationen und Induktion über** *<sup>n</sup>***.**

**Man definiert eine Reihenfolge aller Minterme über den Index** *i*

![](_page_37_Picture_981.jpeg)

Technische Informatik I  $^{150}$  WS 03/04  $^{150}$ 

Martin Middendorf - Udo Kebschull

# **Disjunktion und Maxterm**

**Def. 9.9:** Es sei  $D(x_1,...,x_m)$  eine Disjunktion von Literalen, wobei **die Konstanten** 0 **und** 1 **auftreten dürfen.** *D*(*x1,...,xm*) **heißt Implikat einer Booleschen Funktion**  $f(x_1,...,x_n)$ , wenn aus *D*(*x<sub>1</sub>,...,x<sub>m</sub>*)=0 **für eine Belegung** *x<sub>1</sub>,...,x<sub>n</sub>∈ <i>B<sup>n</sup>* **folgt, dass**  $f(x_1,...,x_n)=0.$ 

**Def. 9.10: Ein Implikat**  $D(x_1,...,x_n)$  **heißt Maxterm** (*M*), wenn ein **Literal jeder Variablen** *x***<sub>i</sub> der Funktion**  $f(x_1,...,x_n)$  **genau einmal in** *D* **vorkommt.**

- **Implikate beschreiben ein oder mehrere Nullstellen der Funktion** <sup>Ö</sup> **mehrere Implikaten können sich überdecken**
- **Ein Maxterm ist genau bei einer Belegung der Variablen gleich 0**
	- <sup>Ö</sup> **Ein Maxterm "trägt zu genau einer Nullstelle der Funktion bei"**
	- Ö **Die Maxterme einer Funktion können sich in den 1-Stellen überdecken**

# **Min- und Maxtermtabelle**

**Satz 9.3: Zu einer Booleschen Funktion**  $f(x_1,...,x_n)$  mit *n* **Literalen gibt es maximal** 2*<sup>n</sup>* **verschiedene Maxterme** *Mi***.**

**Bew: Durch Aufzählung aller Kombinationen und Induktion über** *<sup>n</sup>*

 **Man definiert eine Reihenfolge aller Maxterme über den Index** *i* **analog zu den Mintermen**

![](_page_38_Picture_939.jpeg)

# **KNF-DNF Umwandlung**

**Satz 9.4: Für jede Boolesche Funktion**  $f(x_1,...,x_n)$  gilt  $\alpha_i = \beta_i$ .

#### **Bew: (Skizze) 2 Fälle**

- $\Rightarrow$  **Fall 1:**  $\alpha = 1$ 
	- <sup>⇒</sup> *mi* **gehört zur DNF der Funktion** *f*
	- <sup>⇒</sup> *Mi* **gehört nicht zur KNF der Funktion** *f*
	- <sup>⇒</sup> β*i<sup>=</sup>*<sup>1</sup>

#### <sup>Ö</sup> **Fall 2:** <sup>α</sup>*i<sup>=</sup>*0

- <sup>⇒</sup> *mi* **gehört nicht zur DNF der Funktion** *f*
- <sup>⇒</sup> *Mi* **gehört zur KNF der Funktion** *f*
- <sup>⇒</sup> β*i<sup>=</sup>*<sup>0</sup>

![](_page_38_Figure_16.jpeg)

Technische Informatik I and the US of the US of the US of the US of the US of the US of the US of the US of the US of the US of the US of the US of the US of the US of the US of the US of the US of the US of the US of the Martin Middendorf - Udo Kebschull

## **Konjunktive Normalform**

*i <sup>m</sup>* <sup>∧</sup> *L* <sup>=</sup> *L* <sup>∧</sup> <sup>∧</sup> *L* ... 1 **gegeben. Ein Boolescher Ausdruck heißt Konjunktive** *m* **Def. 9.11: Es sei eine Boolesche Funktion** *f(x1,...,xn):Bn*→*<sup>B</sup> i* = 1 **Normalform (KNF) der Funktion** *f***, wenn er aus einer konjunktiven Verknüpfung von Maxtermen** *Di* **besteht.**  $\overline{\bigwedge^2}$   $(\overline{\beta}_i \vee M_i)$  mit  $\overline{\beta}_i \in \{0,1\}$  $f(x_1,...,x_n) = D_0 \wedge D_1 \wedge ... \wedge D_k$  mit  $0 \le k \le 2^n - 1$  $= \bigwedge (\beta_i \vee M_i)$  mit  $\beta_i \in$ −  $\mathcal{G}_i \vee \mathcal{M}_i$  ) mit  $\mathcal{B}_i$  $\bigwedge^{n-1}(\beta_i\vee M_{\overrightarrow{i}})$  mit  $\beta_i$ 

#### β*<sup>i</sup>* **heißt Maxtermkoeffizient**

- <sup>Ö</sup> β*i<sup>=</sup>* <sup>0</sup>**, wenn der Maxterm** *Mi* **zu** f **gehört,**
- <sup>Ö</sup> β*i<sup>=</sup>* <sup>1</sup>**, sonst**

**Beispiel**

*f* (*x*<sub>2</sub>, *x*<sub>1</sub>, *x*<sub>0</sub>) = (*x*<sub>2</sub> ∨ *x*<sub>1</sub> ∨ *x*<sub>0</sub>) ∧ (*x*<sub>2</sub> ∨ *x*<sub>1</sub> ∨ *x*<sub>0</sub>) ∧ ( $\bar{x}$ <sub>2</sub> ∨ *x*<sub>1</sub> ∨  $\bar{x}$ <sub>0</sub>) ist eine KNF

Technische Informatik I  $^{154}$  WS 03/04  $^{154}$  WS 03/04  $^{154}$ 

Martin Middendorf - Udo Kebschull

## **Zusammenfassung der wichtigsten Begriffe**

![](_page_38_Picture_940.jpeg)

# **9.3 Der Shannonsche Entwicklungssatz**

 **DNF und KNF können durch einfache logische Umformungen in gewöhnliche disjunktive und konjunktive Formen gebracht werden**

Ö **DF und KF**

 **Zur Berechnung der Normalformen ist der Shannonsche Entwicklungssatz hilfreich**

**Satz 9.5: Für jede Boolesche Funktion**  $f(x_1,...,x_n)$  gilt  $f(x_1,...,x_n) = (x_i \wedge f(x_1,...,x_{i-1},1,x_{i+1},...,x_n)) \vee (\overline{x}_i \wedge f(x_1,...,x_{i-1},0,x_{i+1},...,x_n))$ 

Technische Informatik I  $^{15}$  WS 03/04  $^{15}$  WS 03/04  $^{15}$ Martin Middendorf - Udo Kebschull ◯ Beispiel:  $f(x_2, x_1, x_0) = x_2 \overline{x}_1 x_0 \vee \overline{x}_1 \overline{x}_0 \vee x_2 x_1$  $x_2 x_1 x_0 \vee x_2 x_1 x_0 \vee x_2 x_1 x_0 \vee x_2 x_1 x_0 \vee x_2 x_1 x_0$  $= x_2 (\bar{x}_1 x_0 \vee x_1 x_0 \vee \bar{x}_1 \bar{x}_0 \vee x_1 \bar{x}_0) \vee \bar{x}_2 (\bar{x}_1 \bar{x}_0)$  $x_2 x_1 x_0 \vee x_2 x_1 x_0 \vee x_1 x_0 \vee x_2 x_1 x_0$  $= x_0(x_2\bar{x}_1 \vee x_2x_1) \vee \bar{x}_0(\bar{x}_1 \vee x_2x_1)$ 

# **Binary Decision Diagram (BDD)**

 **Binary Decision Diagram (BDD): Andere Interpretation der Shannon-Entwicklung**

![](_page_39_Figure_8.jpeg)

# **Baumdarstellung**

![](_page_39_Figure_10.jpeg)

## **Reduzierte Baumdarstellungen**

- **Da die Variablen in allen Pfaden in der gleichen Reihenfolge auftauchen, spricht man auch von einem ordered BDD (OBDD)**
- **Ein BDD benötigt** 2*n***-1 innere Knoten bei** *<sup>n</sup>* **Variablen**
- **Q** Regeln zur Vereinfachung:
	- <sup>Ö</sup> **Knoten, deren Nachfolger gleich sind, können eliminiert werden (Regel 1)**
	- <sup>Ö</sup> **Teile des Baumes, die genau so noch einmal vorkommen, können gemeinsam genutzt werden (Regel 2)**
- **Es entsteht ein bezüglich einer gegebenen Ordnung der Variablen eindeutiges reduziertes OBDD**
	- <sup>Ö</sup> **reduced ordered BDD (ROBDD)**

![](_page_40_Figure_0.jpeg)

Technische Informatik I  $^{16}$  MS 03/04  $^{16}$  MS 03/04  $^{16}$  Ms  $^{16}$  Ms  $^{16}$  Ms  $^{16}$  Ms  $^{16}$  Ms  $^{16}$  Ms  $^{16}$  Ms  $^{16}$  Ms  $^{16}$  Ms  $^{16}$  Ms  $^{16}$  Ms  $^{16}$  Ms  $^{16}$  Ms  $^{16}$  Ms  $^{16}$  Ms  $^{16}$  Ms  $^{16}$ Martin Middendorf - Udo Kebschull

## **Reduced Ordered BDD (ROBDD)**

**Die Anzahl der Knoten eines ROBBDs hängt stark von der Reihenfolge der Variablen ab**

![](_page_41_Figure_2.jpeg)

# **Reduced Ordered BDD (ROBDD)**

**Es gilt**: **Das Finden einer Reihenfolge, welche die Anzahl der Knoten des ROBDDs einer Booleschen Funktion minimiert ist schwierig (es ist NP-vollständig).**

**Es gilt: Es gibt sogenannte bösartige Boolesche Funktion für die keine Reihenfolge der Variablen zu einem ROBBD mit wenigen Knoten (d.h. polynomiell vielen Knoten) führt.**

**Beispiel: Für die im folgenden definierte Hidden Weighted Bit Funktion (HWB) gilt, dass jede Variablenordnung zu einem**   $\mathsf{ROBDD}$  mit mindestens  $\Omega(1,14^n)$  Knoten führt.

Für  $x$  =  $(x_1,...,x_n)$  sei  $\it wt(x)$  die Anzahl der Einsen in  $\it x$ 

 $HWB(x) := \left\{$ 

**Reduced Ordered BDD (ROBDD)**

**Es gilt: Es gibt so genannte gutartige Boolesche Funktion für die jede Reihenfolge der Variablen zu einem kleinen (d.h. polynomiell viele Knoten) ROBDDs führt.**

**Beispiel:**

$$
f(x_1,...,x_n) = x_1 \oplus x_2 \oplus ... \oplus x_n \qquad x_2
$$

![](_page_41_Picture_12.jpeg)

Technische Informatik I  $^{16}$  WS 03/04  $^{16}$  WS 03/04  $^{16}$  167 Martin Middendorf - Udo Kebschull

# **Reduced Ordered BDD (ROBDD)**

Technische Informatik I  $^{16}$  WS 03/04  $^{16}$  WS 03/04  $^{16}$  Mechanische Informatik I  $^{16}$ 

Martin Middendorf - Udo Kebschull

*für*  $wt(x) = 0$ *sonst* 

**Mögliche Anwendung von ROBDDs: Prüfen zweier Boolescher Funktionen f<sub>1</sub> und f<sub>2</sub> auf Gleichheit** 

**1. Konstruiere bezüglich einer gemeinsamen Variablenordnung die zugehörigen ROBDDs.**

**2. Prüfe, ob die beiden ROBDDs gleich sind. Genauer: Es muss geprüft werden, ob die ROBDDs isomorph im folgenden Sinn sind:**

**Zwei ROBDDs mit Knotenmengen V<sub>1</sub> und V<sub>2</sub> sind isomorph, wenn es** eine Abbildung  $\psi: \mathrm{V}_1 \rightarrow \mathrm{V}_2$  gibt mit:

**i)**  $\text{label}(v) = \text{label}(\psi(v))$  Dabei ist  $\text{label}(v)$  die Variable von  $v$ i)  $label(v) = label(w(v))$ 

**ii)**  $\psi(\text{low}(v)) = \text{low}(\psi(v)), \quad \psi(\text{high}(v)) = \text{high}(\psi(v))$ 

dabei sind  $\text{low(v)}$  und  $\text{high(v)}$  der  $\textbf{0}$ - bzw. 1-Nachfolgerknoten (falls  ${\scriptstyle \mathcal{V}}$  innerer Knoten ist)

![](_page_42_Figure_0.jpeg)

 $f\circ g:B^n\to B$  ist definiert durch

$$
f \circ g(x_1, ..., x_n) = f(x_1, ..., x_n) \circ g(x_1, ..., x_n)
$$

Konstruiere aus OBDD für $f$  und  $g$  mit gemeinsamer  $\overline{\phantom{a}}$ **Variablenordnung ein OBDD für**  *f* <sup>o</sup> *g*

**Basis für rekursiven Algorithmus ist die Shannonzerlegung:**

$$
f \circ g = x_i (f \circ g)_{x_i} \vee \overline{x}_i (f \circ g)_{\overline{x}_i}
$$
  
=  $x_i (f_{x_i} \circ g_{x_i}) \vee \overline{x}_i (f_{\overline{x}_i} \circ g_{\overline{x}_i})$ 

Technische Informatik I WS 03/04  $171$ Martin Middendorf - Udo Kebschull

![](_page_42_Figure_9.jpeg)

**Zur Verwaltung der Namen für die neuen Knoten**  $\mathbf{w}_i$  **kann man eine Tabelle verwenden (s. folgende Folie)**

# **Operationen auf OBDDs**

 **Tabelle zur Verwaltung der Namen für die Knoten des OBDDs für die Funktion** *f* <sup>∨</sup> *g*

![](_page_43_Figure_2.jpeg)

![](_page_43_Picture_517.jpeg)

Technische Informatik I  $^{173}$ 

Martin Middendorf - Udo Kebschull

![](_page_43_Figure_4.jpeg)

![](_page_43_Figure_5.jpeg)

# **Operationen auf OBDDs**

![](_page_43_Picture_518.jpeg)

**den Knoten die Blattknoten oder Variablen entsprechen**

![](_page_43_Figure_8.jpeg)

![](_page_43_Figure_9.jpeg)

 $\overline{\phantom{a}}$ 

**COL** 

# **Der Kondensator**

![](_page_44_Figure_1.jpeg)

# **Der Kondensator**

**Für den Strom am Kondensator gilt**

$$
I = \frac{dQ}{dt} = C \cdot \frac{dU}{dt}
$$

<sup>Ö</sup> **Am Kondensator gibt es keine Spannungssprünge**

<sup>Ö</sup> **Strom fließt am Kondensator nur bei Spannungsänderungen**

- <sup>Ö</sup> **Bei Gleichstrom wirkt ein Kondensator wie eine Unterbrechung**
- **Die in einem Kondensator gespeicherte Energie beträgt**

$$
W = \int_{t_0}^{t} P(t)dt = \int_{t_0}^{t} U(t) \cdot I(t)dt = \int_{t_0}^{t} U(t) \cdot C \frac{dU}{dt} dt
$$
  
=  $C \cdot \int_{0}^{U(t)} U dU = C \cdot \frac{U(t)}{2}$ 

**und ist somit proportional zur Kapazität und zum Quadrat der Spannung**

Technische Informatik I  $^{179}$ Martin Middendorf - Udo Kebschull

# **Der Kondensator**

![](_page_44_Figure_15.jpeg)

**wobei**  $\mathcal{E}_0$  **die absolute Dielektrizitätskonstante (bezieht sich auf das </u><br>Vakuum) ist und ε Γ, die relative Dielektrizitätskonstante (ist** 

**Beispiele für Werte von : Vakuum 1,0** *r* ε

![](_page_44_Picture_497.jpeg)

Martin Middendorf - Udo Kebschull

# **Der Kondensator**

#### **Parasitäre Effekte (die ein ideales Verhalten verändern)**

- <sup>Ö</sup> **Widerstand von Platten und Drähten (R1)**
- <sup>Ö</sup> **Nicht vollständige Isolation des Dielektrikums (R2)**

![](_page_44_Figure_25.jpeg)

![](_page_45_Figure_0.jpeg)

![](_page_45_Figure_1.jpeg)

 $\frac{183}{183}$  Technische Informatik I

Martin Middendorf - Udo Kebschull

**O** Schleife, Spule

![](_page_45_Figure_3.jpeg)

- 
- $\Omega$  Der magnetische Fluss  $\Phi$  durch eine Spule (Leiterschleife) ist **proportional zum Strom**

 $\Phi = L \cdot I$ 

- **Der Proportionalitätsfaktor L ist die Induktivität der Leiterschleife (L ist proportional zum Quadrat der Windungszahl der Spule)**
- **Die Einheit der Induktivität ist Henry**

*A*  $1H = 1 \frac{Vs}{A}$ 

Technische Informatik I  $^{188}$  WS 03/04  $^{184}$  WS 03/04  $^{184}$ 

# **Induktivität**

#### **Für die Spannung an einer Spule gilt**

$$
U = \frac{d\Phi}{dt} = L \cdot \frac{dI}{dt}
$$

- <sup>Ö</sup> **Nach den Anlegen einer Spannung wirkt ihr die induzierte Spannung entgegen (der Widerstand der Spule ist zunächst groß)**
- <sup>Ö</sup> **Die Spannung an der Spule ist proportional zur Änderung des Stromes**
- <sup>Ö</sup> **An einer Spule gibt es keine sprunghaften Stromänderungen**
- <sup>Ö</sup> **Bei Gleichstrom wirkt eine Spule wie ein Kurzschluss**
- **Die in einer Spule gespeicherte Energie beträgt**

$$
W = \int_{t_0}^{t} p(t)dt = \int_{t_0}^{t} I(t) \cdot L \frac{dI}{dt} dt = L \cdot \int_{0}^{I(t)} I dI = L \cdot \frac{I(t)}{2}
$$

**und ist somit proportional zur Induktivität und zum Quadrat der Stromstärke**

![](_page_46_Picture_857.jpeg)

# **Wechselstrom**

**Wechselspannung** 

 $U(t) = U_0 \cdot \sin \omega t$ 

<sup>Ö</sup> **Leistung des Wechselstroms zur Zeit** t

$$
P(t) = U(t) \cdot I(t) = \frac{U(t)^{2}}{R} = \frac{U_0^{2}}{R} \sin^{2} \omega t
$$

<sup>Ö</sup> **Mittlere Leistung** 

$$
\left\langle P\right\rangle =\frac{{U_0}^2}{2\cdot R}\qquad \text{(denn Mittelwert }\left\langle \sin^2\omega t\right\rangle =\frac{1}{2}\text{)}
$$

<sup>Ö</sup> **Effektivwert: entspricht der Spannung eines Gleichstroms, der an einem ohmschen Widerstand die gleiche Leistung wie der Wechselstrom im zeitlichen Mittel verrichtet.** 

$$
\frac{U_0^2}{2 \cdot R} = \frac{U_{Eff}^2}{R} \qquad \Longrightarrow \qquad U_{Eff} = \frac{U_0}{\sqrt{2}}
$$

Beispiel: Haushalt 230V (effektiv) hat Maximalwerte $^+$ 325V

Technische Informatik I WS 03/04 187 Martin Middendorf - Udo Kebschull

 $\overline{\phantom{0}}$ 

## **Induktion**

 **Ein magnetischer Fluß in einer Spule (Stromschleife) induziert in einer anderen Spule Spannung**

![](_page_46_Figure_26.jpeg)

**Fließen Ströme durch beide Spulen können sich die Magnetfelder verstärken oder abschwächen (im Schaltbild erkennbar an den Punkten)**

**Die Gegeninduktivität M beschreibt den Grad der Kopplung**

$$
U_1 = L_1 \frac{dI_1}{dt} + M \cdot \frac{dI_2}{dt}
$$
\n
$$
U_2 = M \frac{dI_1}{dt} + L_2 \cdot \frac{dI_2}{dt}
$$
\n
$$
U_2 = -M \frac{dI_1}{dt} + L_2 \cdot \frac{dI_2}{dt}
$$
\n
$$
U_2 = -M \frac{dI_1}{dt} + L_2 \cdot \frac{dI_2}{dt}
$$
\n
$$
U_2 = -M \frac{dI_1}{dt} + L_2 \cdot \frac{dI_2}{dt}
$$
\nMaximum Midendorf - Udo Kebschull

## **Wechselstrom**

**An einem Kondensator gilt:**

$$
I(t) = C \cdot \frac{dU(t)}{dt}
$$

$$
\implies I(t) = C \cdot \frac{dU_0 \sin \omega t}{dt} = C\omega \cdot U_0 \cos \omega t = C\omega \cdot U_0 \sin(\omega t + \frac{\pi}{2})
$$

**An einer Spule gilt:**

$$
U(t) = L \cdot \frac{dI(t)}{dt}
$$

$$
\implies I(t) = \frac{1}{L} \int_0^t U_0 \sin \omega t dt = -\frac{1}{L\omega} U_0 \cos \omega t = \frac{1}{L\omega} U_0 \sin(\omega t - \frac{\pi}{2})
$$

Technische Informatik I WS 03/04 188

## **Lastarten**

![](_page_47_Figure_1.jpeg)

### **Lastarten**

#### **Energieverbrauch:**

<sup>Ö</sup> **Widerstände setzen elektrische Energie irreversibel in thermische Energie (Wärme) um** 

$$
W_R = \int_0^t U I dt = R \int_0^t I^2 dt = t \cdot RI^2
$$

<sup>Ö</sup> **Kondensatoren und Spulen speichern Energie in ihren Feldern**  $\rightarrow$  die Feldenergie kann wieder in elektrische Energie **zurückgewandelt werden** 

## **Transformator**

- **Spannungsteiler mit Spulen:** 
	- <sup>Ö</sup> **durch Spule 1 (Primärspule) fließt ein Wechselstrom**
	- <sup>Ö</sup> **durch die Änderung des magnetischen Flusses wird in beiden Spulen eine Spannung induziert**
	- <sup>Ö</sup> **in der Primärspule ist die induzierte Spannung gleich der negativen Quellspannung**
	- <sup>Ö</sup> **Vorteil: Spannungsteiler arbeitet verlustfrei (im Idealfall)**

![](_page_47_Figure_13.jpeg)

# **Schwingkreis**

Technische Informatik I WS 03/04 190

![](_page_47_Figure_15.jpeg)

$$
U_C(t) = U_L(t)
$$

$$
\implies \frac{1}{C} \cdot Q(t) + L \cdot \frac{d^2 Q(t)}{dt^2} = 0
$$

*C L*  $U_\mathit{C}$ 

 $\overrightarrow{U_L}$ 

Martin Middendorf - Udo Kebschull

**Lösung der Differentialgleichung ist**

$$
Q(t) = Q_0 \cdot \sin \omega \cdot t
$$

$$
\implies \frac{1}{C} \cdot Q_0 \cdot \sin \omega t - L \cdot \omega^2 \cdot Q_0 \cdot \sin \omega t = 0
$$
  

$$
\implies \omega = \sqrt{\frac{1}{L \cdot C}} = 2 \cdot \pi \cdot \frac{1}{T} \qquad T = 2 \cdot \pi \cdot \sqrt{L \cdot C}
$$

**wobei T die Zeitdauer einer Schwingung ist**

# **Schwingkreis**

![](_page_48_Figure_1.jpeg)

![](_page_48_Figure_2.jpeg)

![](_page_48_Picture_3.jpeg)

 $\overrightarrow{Re}(c)$ 

**Befindet sich ein Widerstand im Schwingkreis, wird die Schwingung gedämpft, d.h. die Amplitude verringert sich mit der Zeit.**

Technische Informatik I  $^{193}$ Martin Middendorf - Udo Kebschull

# **Komplexe Größen**

 **Jede komplexe Zahl lässt sich darstellen durch (Polarschreibweise)**  $m(c)$ 

Betrag r =  $|c|$  Winkel  $\varphi$ 

- Ö **Der Winkel wird auch als Phase bezeichnet**
- $\bigcirc$  Wegen  $\sin \varphi = \frac{y}{r}$  und  $\cos \varphi = \frac{x}{r}$  schreibt man

$$
\underline{c} = r \cos \varphi + j r \sin \varphi \qquad \varphi = \arctan(\frac{y}{x})
$$

**Mit den Eulerschen Formeln**

$$
\cos \varphi = \frac{1}{2} (e^{j\varphi} + e^{-j\varphi}) \qquad \sin \varphi = \frac{1}{2j} (e^{j\varphi} - e^{-j\varphi})
$$

**erhält man in Exponentialschreibweise**

$$
\underline{c} = r \cos \varphi + j r \sin \varphi = r e^{j \varphi}
$$

**Komplexe Größen**

- **Komplexe Zahlen bestehen aus Realteil und Imaginärteil**
- **Ist <sup>c</sup> ein Element der komplexen Zahlen C, dann gilt**

$$
c = x + jy
$$

**(kartesische Schreibweise)**

 **<sup>x</sup> ist der Realteil von <sup>c</sup> und y ist der Imaginärteil**  $\overrightarrow{Re}(c)$  $\overline{\mathbf{v}}$ **von c**  $Re(c) = x$   $Im(c) = y$ 

 $m(c)$ 

 $\mathbf C$ 

- $c = \text{Re}(c) + j \text{Im}(c)$
- **Die imaginäre Achse wird in der Einheit j gemessen (in der Mathematik i statt j) wobei gilt**

![](_page_48_Figure_27.jpeg)

![](_page_48_Figure_28.jpeg)

# **Komplexe Größen**

- **Zum Rechnen mit komplexen Signalen**
	- <sup>Ö</sup> **Für Addition/Subtraktion günstig**

 $U_{\text{ges}} = U_1 + U_2$ 

$$
\underline{U}_{ges} = \text{Re}(\underline{U}_1) + \text{Re}(\underline{U}_2) + j \text{Im}(\underline{U}_1) + j \text{Im}(\underline{U}_2)
$$

<sup>Ö</sup> **Für Multiplikation/Division ist Exponentialschreibweise günstig** 

$$
\underline{U}_{ges} = \underline{U}_1 \cdot \underline{U}_2 = U_1 U_2 e^{j(\varphi_1 + \varphi_2)}
$$

$$
\underline{U}_{ges} = \frac{\underline{U}_1}{\underline{U}_2} = \frac{U_1}{U_2} e^{j(\varphi_1 - \varphi_2)}
$$

Technische Informatik I WS 03/04 197 Martin Middendorf - Udo Kebschull

 $\blacksquare$ 

## **Komplexe Größen**

**Ohmscher Widerstand**

$$
Re(\underline{U}(t)) = R \cdot Re(\underline{I}(t))
$$

$$
\implies \underline{U}(t) = R \cdot \underline{I}(t) \Longleftrightarrow \underline{U}_{\text{eff}} = R \cdot \underline{I}_{\text{eff}}
$$

**Induktivität** 

$$
Re(\underline{U}_0 e^{j\omega t}) = L \cdot \frac{d}{dt} Re(\underline{I}_0 e^{j\omega t}) = L \cdot Re(\underline{I}_0 \cdot j \cdot \omega \cdot e^{j\omega t})
$$

$$
\implies \underline{U}(t) = j \cdot \omega \cdot L \cdot \underline{I}(t) \Longleftrightarrow \underline{U}_{\text{eff}} = j \cdot \omega \cdot L \cdot \underline{I}_{\text{eff}}
$$

<sup>Ö</sup> **Phasenverschiebung durch Multiplikation mit j**

**Kapazität**

$$
\operatorname{Re}(\underline{I}_0 e^{j\omega t}) = C \cdot \frac{d}{dt} \operatorname{Re}(\underline{U}_0 e^{j\omega t}) = C \cdot \operatorname{Re}(\underline{U}_0 \cdot j \cdot \omega \cdot e^{j\omega t})
$$

$$
\implies \underline{I}(t) = j \cdot \omega \cdot C \cdot \underline{U}(t) \Leftrightarrow \underline{I}_{\text{eff}} = j \cdot \omega \cdot C \cdot \underline{U}_{\text{eff}}
$$

<sup>Ö</sup> **Phasenverschiebung durch Division mit j**

**Komplexe Größen**

**Die Größe**

**Induktivität**

**Kapazität**

$$
\underline{Z} := \frac{U}{I} = R + jX
$$

**bezeichnet man als komplexen Widerstand oder Impedanz und die rein reellen Größen** 

![](_page_49_Picture_736.jpeg)

# **Komplexe Größen**

Technische Informatik I  $^{198}$ 

Martin Middendorf - Udo Kebschull

**Entsprechend unterscheidet man auch bei der Leistung nach**

**Scheinleistung Wirkleistung Blindleistung**

- **Bei Ohmschen Widerständen (Glühlampe, Herd) ist die gesamte Leistung gleich der Wirkleistung**
- **Bei Geräten mit Spulen und Kondensatoren (Motoren, Generatoren) tritt Blindleistung auf**
	- <sup>Ö</sup> **Da Leitungen auch die Blindleistung transportieren müssen sie entsprechende ausgelegt sein**
	- <sup>Ö</sup> **Blindleistung pendelt zwischen Stromerzeuger und Verbraucher**
	- <sup>Ö</sup> **Durch den Widerstand der Leitungen "verschwindet" ein Teil des Blindstroms in zusätzlicher Wärmeleistung.**
- **Beispiel: Windkraftanlagen arbeiten oft mit Motoren, die Magnetfeld benötigen, dass aus Strom erzeugt wird. Dadurch tritt Blindleistung auf.**
	- <sup>Ö</sup> **Energieversorgungsunternehmen verlangen, dass Blindleistung durch Kondensatoren direkt in den Anlagen kompensiert wird.**

## **Filter**

![](_page_50_Figure_1.jpeg)

## **Signale**

- **Ist eine Funktion nicht periodisch, interessiert ihr Verlauf jedoch nur in einem Intervall, so versucht man für die Funktion in diesem Intervall eine Fourierdarstellung zu finden.**
- **Satz (Dirichletsche Bedingung): Läßt sich das Intervall (0:T) in endlich viele Teilintervalle zerlegen und ist**
	- $\Rightarrow$  **i)**  $\mathbf{F}(t)$  in jedem dieser Teilintervalle stetig und monoton und
	- <sup>Ö</sup> **ii) existieren an jeder Unstetigkeitsstelle die rechts- und linksseitigen Grenzwerte**

**so ist F(t) in (0:T) in eine Fourierreihe entwickelbar, und die Fourierkoeffizienten können nach den Euler-Fourierschen Formeln eindeutig bestimmt werden.** 

<sup>Ö</sup> **alternative Beschreibungsmöglichkeiten für F:** 

- **im Zeitraum**
- **im Frequenzraum**

# **Signale**

- **Theoretische Grundlage der Darstellung einer periodischen Funktion durch eine Summe von Sinus- und Kosinusfunktionen ist die Fourieranalyse**
- **Ziel: Darstellung einer Funktion F(t) mit der Periode T durch eine (eventuell unendliche) Summe der Form**

$$
F(t) = \frac{a_0}{2} + \sum_{n=1}^{\infty} a_n \cos(2\pi n f t) + \sum_{n=1}^{\infty} b_n \sin(2\pi n f t)
$$

- <sup>Ö</sup> **Grundfrequenz f=1/T**
- <sup>Ö</sup> **an, bn die Kosinus- bzw. Sinusamplituden der n-ten Harmonischen**

<sup>Ö</sup> **obige Zerlegung heißt Fourierreihe**

Ö **Koeffizienten ermittelt man durch die Euler-Fourierschen Formeln**

$$
a_n = \frac{2}{T} \int_0^T F(t) \cos(2\pi n f t) dt \qquad b_n = \frac{2}{T} \int_0^T F(t) \sin(2\pi n f t) dt
$$

Technische Informatik I WS 03/04 202

Martin Middendorf - Udo Kebschull

<sup>Ö</sup> **Bestimmung der Koeffizienten: Harmonische Analyse**

## **Signale**

 **Alternative Darstellung als Summe von phasenverschobenen Kosinusfunktionen**

$$
F(t) = \frac{a_0}{2} + \sum_{n=1}^{\infty} c_n \cos(2\pi n f t - \varphi_n)
$$
  

$$
c_n = \sqrt{a^2 + b^2} \qquad \varphi_n = \arctan(\frac{b_n}{a_n})
$$

Technische Informatik I WS 03/04 203

## **Signale**

- **Probleme bei der Übertragung eines elektrischen Signals:**
	- <sup>Ö</sup> **Abschwächung der Amplitude**
	- <sup>Ö</sup> **Verzerrung, da die Amplitudenabschwächung mit zunehmender Frequenz stärker wird**
	- <sup>Ö</sup> **Ausbreitungsgeschwindigkeit einer Sinusschwingung wird mit zunehmender Frequenz größer**

Technische Informatik I  $^{10.00}$  WS 03/04  $^{10.00}$  WS 03/04  $^{10.00}$   $\frac{1}{2}$   $\frac{1}{2}$ 

**Signale**

- <sup>Ö</sup> **Interferenz mit benachbarten Leitungen**
- <sup>Ö</sup> **Störungen durch elektromagnetische Strahlung**
- <sup>Ö</sup> **unvermeidliches Rauschen (white noise)**

### **Signale**

![](_page_51_Picture_9.jpeg)

**Beispiel**

Technische Informatik I  $^{120}$  WS 03/04  $^{207}$ Martin Middendorf - Udo Kebschull

## **Signale**

- **Weißes Rauschen (zufälligem Rauschen, noise): Summe aller zufälligen Störungen, die auf einem Übertragungsmedium auftreten.** 
	- <sup>Ö</sup> **Der Betrag des Rauschens wird durch das Verhältnis S/N von Signalstärke S (Signalleistung) zu Rauschstärke N (Rauschleistung) gemessen und Rauschabstand genannt.**
- **Kanalkapazität C: Informationsmenge, die auf einem Kanal pro Sekunde befördert wird (maximale Datenrate, gemessen in Bits/Sec).**
- **Satz von Shannon: Für einen Kanal mit der Bandbreite W, der Signalstärke S und der Rauschstärke N gilt für die Kapazität**

$$
C = W \cdot \log(1 + \frac{S}{N})
$$

Technische Informatik I WS 03/04 209 Martin Middendorf - Udo Kebschull

## **Signale**

#### **Einfacher A/D-Wandler:**

![](_page_52_Figure_10.jpeg)

## **Signale**

#### **Daten:**

- <sup>Ö</sup> **analog (zeitkontinuierlich und wertekontinuierlich, Beispiel: Sprache)**
- <sup>Ö</sup> **digital (zeitdiskret und wertediskret, Beispiel: Texte)**
- **Signale (meist zeitkontinuierlich):**
	- <sup>Ö</sup> **analog (wertekontinuierlich)**
	- <sup>Ö</sup> **digital (wertediskret)**

![](_page_52_Picture_298.jpeg)

# **Signale**

Technische Informatik I  $_{\rm W8\,03/04}$   $_{\rm W8\,03/04}$   $_{\rm 210}$ 

- **Damit elektrisches Signal im Vergleich zu den Störungen nicht zu schwach wird, muss es in gewissen Abständen aufgefrischt werden:**
	- <sup>Ö</sup> **Bei analoger Übertragung durch Verstärker**
		- **Probleme: Verzerrung wird mit verstärkt (bei Sprachübertragung meist nicht so schlimm, bei digitalen Daten kritisch)**
	- <sup>Ö</sup> **Bei digitaler Übertragung durch Regeneratoren (Repeater): interpretieren ankommendes Signal als Digitalwert und senden am Ausgang ein entsprechendes neues Signal.**
		- **Problem: O/1 könnten vertauscht werden (sehr unwahrscheinlich bei ausreichender Signalqualität)**

## **Signale**

- **Digitale Übertragung eines analogen Signals: Abtasten in bestimmten Zeitabständen so dass diskrete Werte abgelesen werden können, die dann als Bitgruppe codiert werden (Pulse Code Modulation, Analog-Digital-Umwandlung)**
- **Satz von Nyquist (Abtasttheorem): Ein Signal dessen Spektrum**  nur Schwingungen mit Periode >=T<sub>0</sub> enthält kann aus regelmäßigen Abtastwerten im Abstand von (1/2)T<sub>o</sub> rekonstruiert **werden.**
	- <sup>Ö</sup> **Beispiel: Musik-CD Abtastfrequenz 44 kHz** Î **Nyquistfrequenz 22 KHz**

![](_page_53_Figure_4.jpeg)

## **Signale**

**Das abgetastete Signal ist periodisch im Frequenzbereich**

![](_page_53_Figure_7.jpeg)

 **Um zu garantieren das das Eingangssignal bandbegrenzt ist, kann ein Tiefpassfilter eingesetzt werden**

Technische Informatik I  $\sim$  214

![](_page_53_Figure_9.jpeg)

![](_page_53_Figure_10.jpeg)

![](_page_54_Picture_16.jpeg)